avrora-arm.ru +7 (495) 956-62-18

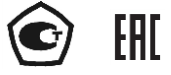

# **ПРЕОБРАЗОВАТЕЛИ ИЗМЕРИТЕЛЬНЫЕ МОДУЛЬНЫЕ**

**ИПМ 0499/М2-Н**

Руководство по эксплуатации НКГЖ.411531.006РЭ

# **СОДЕРЖАНИЕ**

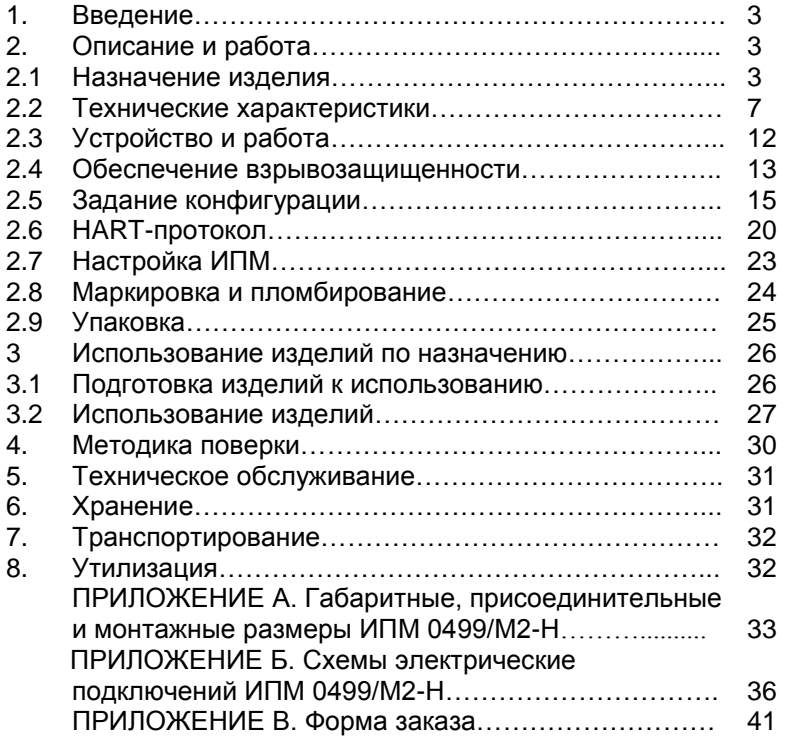

#### **ВВЕДЕНИЕ**

1.1. Руководство по эксплуатации содержит сведения о конструкции, принципе действия, характеристиках преобразователей измерительных модульных ИПМ 0499/М2-Н и указания, необходимые для правильной и безопасной эксплуатации.

#### **1. ОПИСАНИЕ И РАБОТА**

#### **2.1. Назначение изделия**

2.1.1. Преобразователи измерительные модульные ИПМ 0499/М2-Н (далее – ИПМ) предназначены для измерений и преобразования сигналов, поступающих от термопреобразователей сопротивления (ТС) по ГОСТ 6651-2009, преобразователей термоэлектрических (ТП) по ГОСТ Р 8.585-2001, потенциометрических устройств постоянного тока, а также преобразователей с унифицированными выходными сигналами, в унифицированный сигнал постоянного тока 4-20 мА и (или) в цифровой сигнал HART-протокола.

ИПМ применяются в различных технологических процессах в промышленности и энергетики. ИПМ имеют конструктивные особенности в части исполнения корпуса, обеспечивающие высокую стойкость к воздействию внешних факторов (степень защиты корпуса - IP65, исполнение корпуса Ех, Ехd, Ехdia).

2.1.2. ИПМ являются микропроцессорными приборами и предназначены для функционирования как в автономном режиме, так и под управлением компьютерной программы.

2.1.3. ИПМ имеют исполнения, приведенные в таблице 2.1.

Таблица 2.1 ‒ Вид исполнения

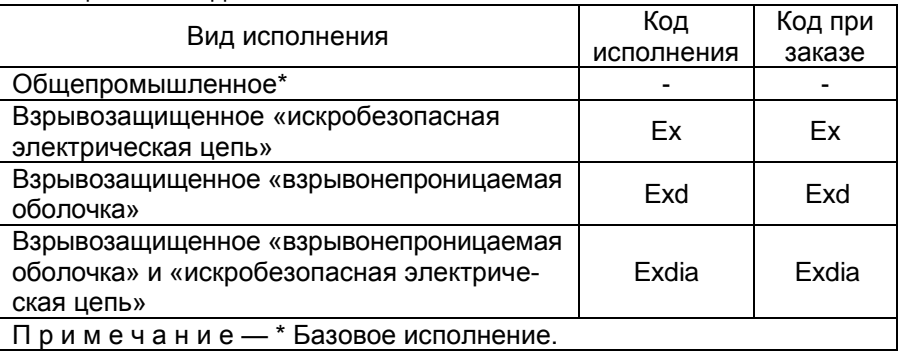

2.1.4. Взрывозащищенные ИПМ 0499Ех/М2-Н предназначены для применения во взрывоопасных зонах, соответствуют требованиям ТР ТС 012/2011, ГОСТ Р МЭК 60079-0-2011, ГОСТ Р МЭК 60079-112010, имеют вид взрывозащиты «искробезопасная электрическая цепь» уровня «ia» и маркировку взрывозащиты 0Ех ia IIC Т6 Ga Х.

2.1.5. Взрывозащищенные преобразователи ИПМ 0499Ехd/М2-H предназначены для применения во взрывоопасных зонах, соответствуют требованиям ТР ТС 012/2011, ГОСТ Р МЭК 60079-0-2011, ГОСТ IEC 60079-1-2013, имеют вид взрывозащиты «взрывонепроницаемая оболочка «d» и маркировку взрывозащиты 1Еx d IIC T6 Gb Х.

2.1.6. Взрывозащищенные ИПМ 0499Ехdia/М2-Н соответствуют ТР ТС 012/2011, ГОСТ Р МЭК 60079-0-2011, ГОСТ IEC 60079-1-2013, ГОСТ Р МЭК 60079-11-2010, изготавливаются с указанными выше видами взрывозащиты и маркировкой взрывозащиты 1Ех d [ia] IIС Т6 Gb Х.

2.1.7. В соответствии с ГОСТ 13384-93 ИПМ являются:

‒ по числу преобразуемых входных сигналов – одноканальными;

‒ по числу выходных сигналов – двухканальными (унифицированный токовый сигнал и цифровой сигнал на базе HART- протокола);

 по зависимости выходного сигнала от входного – с линейной зависимостью для входных сигналов от ТС, ТП или с линейной зависимостью и с функцией извлечения квадратного корня для унифицированных входных сигналов;

 по связи между входными и выходными цепями – без гальванической связи. Обеспечивают гальваническую развязку электрических цепей первичных преобразователей от электрических цепей вторичного источника питания, цепей обработки, преобразования и регистрации измеряемых величин.

2.1.8 ИПМ могут подключаться к персональному компьютеру (далее – ПК) по HART-протоколу для конфигурирования, градуировки и получения данных измерения в процессе эксплуатации.

Для взаимодействия ИПМ с ПК используется программа «HARTconfig».

2.1.9. ИПМ устойчивы к климатическим воздействиям при эксплуатации в соответствии с таблицей 2.2.

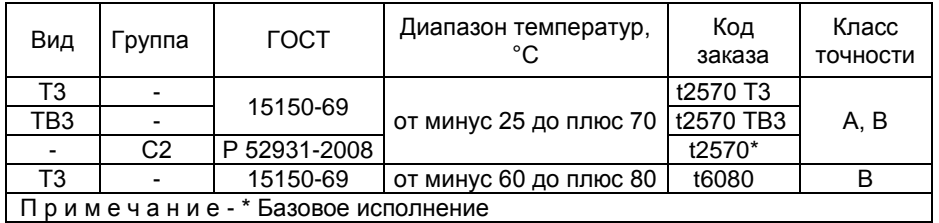

Таблица 2.2 ‒ Климатическое исполнение

2.1.10. В соответствии с ГОСТ 17516.1-90 по устойчивости к механическим воздействиям при эксплуатации ИПМ относятся к группе исполнения М6.

2.1.10.1. В соответствии с ГОСТ 25804.3-83 (в зависимости от места размещения) ИПМ являются стойкими, прочными и устойчивыми к воздействию землетрясения с уровнем сейсмичности 8 баллов по шкале MSК-64 над нулевой отметкой свыше 40 м.

2.1.11. В соответствии с ГОСТ 14254-96 степень защиты от попадания внутрь ИПМ твердых тел, пыли и воды - IP65.

2.1.12. По устойчивости к электромагнитным помехам ИПМ соответствуют ТР ТС 020/2011, ГОСТ 32137-2013 и таблице 2.3.

2.1.13. ИПМ нормально функционируют и не создают помех в условиях совместной работы с аппаратурой систем и элементов, для которых они предназначены, а также с аппаратурой другого назначения, которая может быть использована совместно с данными ИПМ в типовой помеховой ситуации.

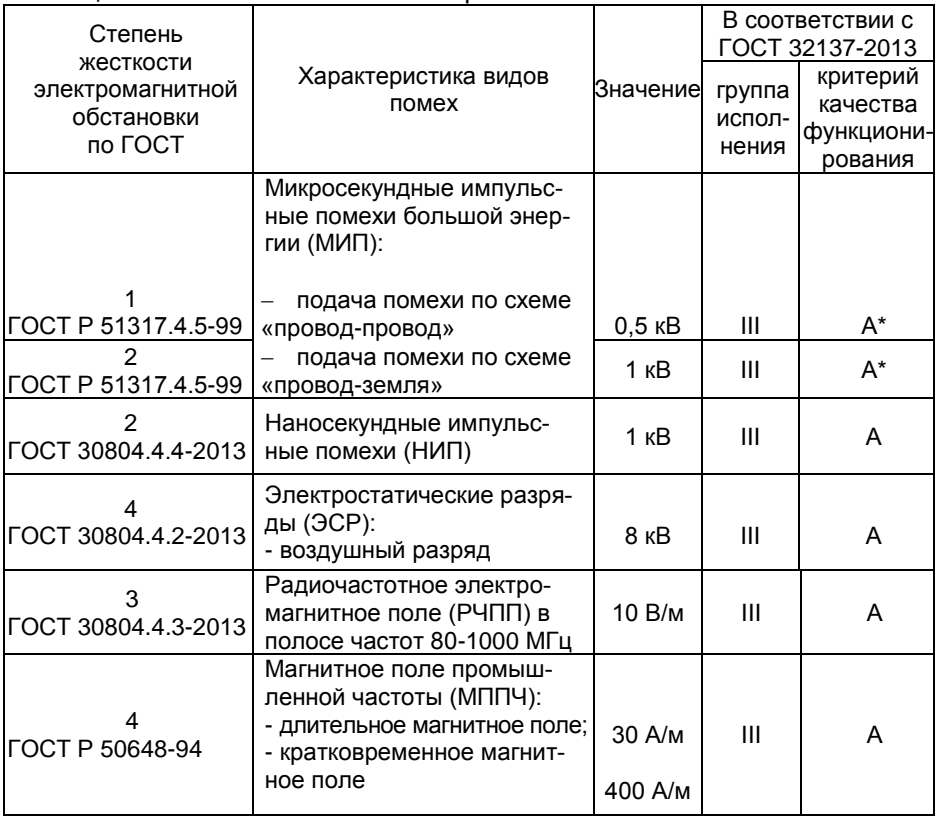

Таблица 2.3 — Устойчивость к электромагнитным помехам

# Продолжение таблицы 2.3

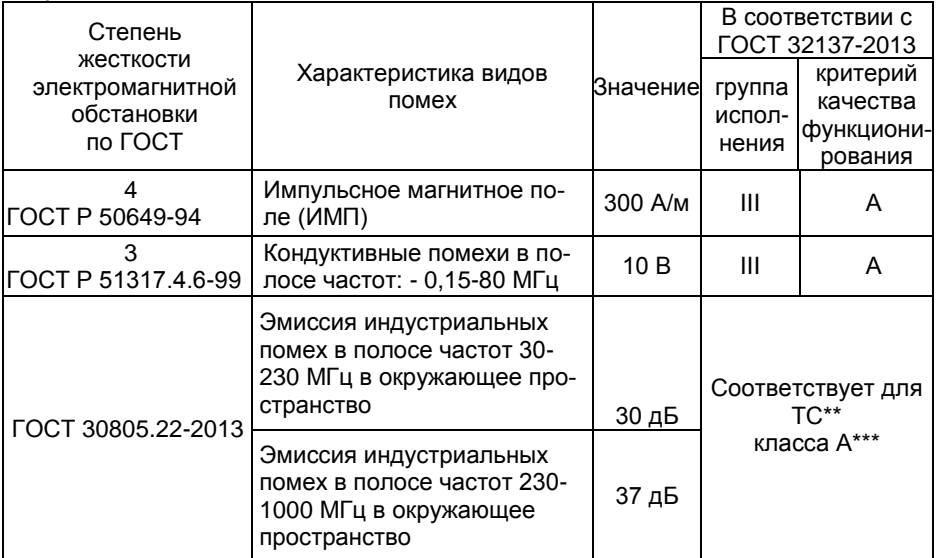

# Примечания

1 \* При воздействии микросекундных импульсных помех возможен бросок тока сигнала длительностью не более 50 мкс.

2 \*\*ТС – технические средства.

3 \*\*\* Класс А – категория оборудования по ГОСТ 30805.22-2013.

4 ИПМ 0499/М2-Н нормально функционируют и не создают помех в условиях совместной работы с аппаратурой систем и элементов, для которых они предназначены, а также с аппаратурой другого назначения, которая может быть использована совместно с данными преобразователями в типовой помеховой ситуации.

# **2.2. Технические характеристики**

2.2.1. Основные метрологические характеристики ИПМ соответствуют приведенным в таблице 2.4. Таблица 2.4

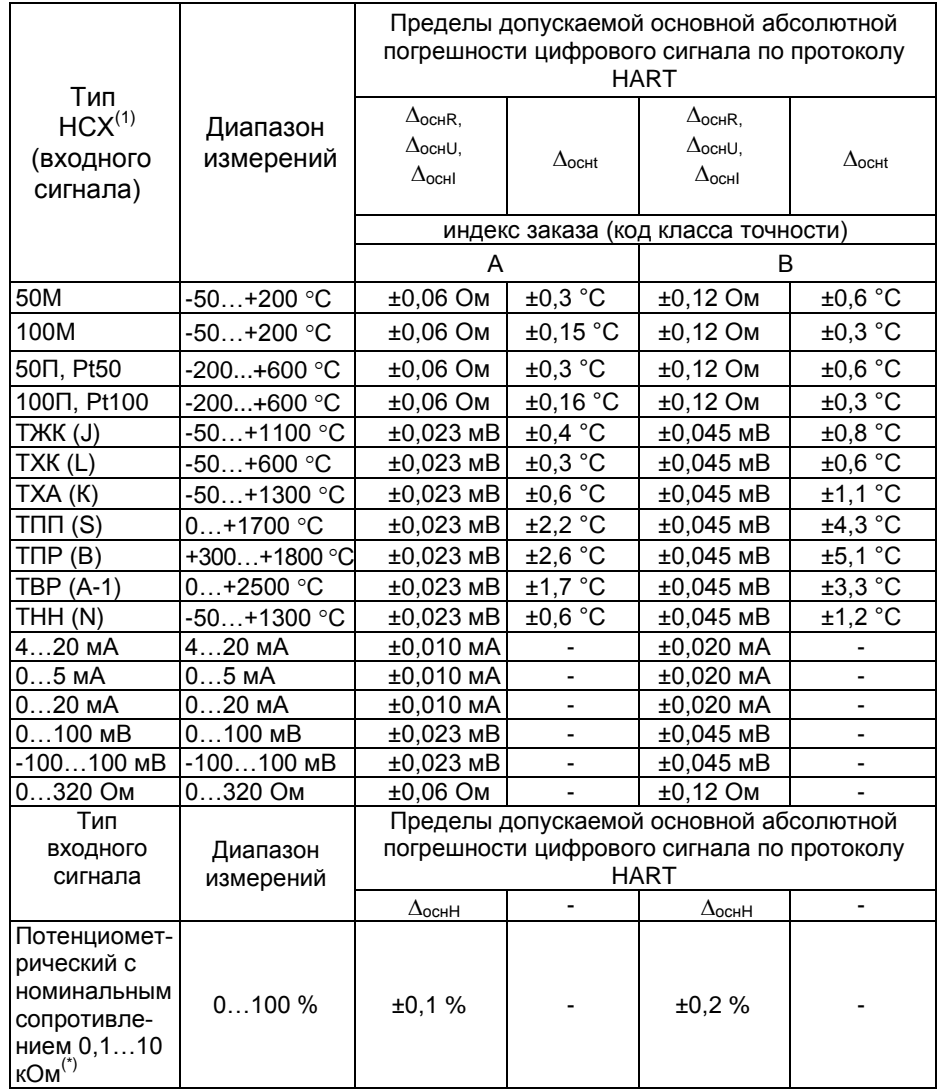

#### Примечания:

1)<sup>(1)</sup> - Типы НСХ - по ГОСТ 6651/МЭК 60751 для термопреобразователей сопротивления (ТС) и ГОСТ Р 8.585/МЭК 60584-1 для преобразователей термоэлектрических (ТП).

2) Пределы допускаемой основной абсолютной погрешности аналогового сигнала постоянного тока цифро-аналогового преобразователя  $(\Delta_{\text{ocul}})$ :

- ±0,006 мА - для индекса заказа A;

- ±0,012 мА - для индекса заказа B.

Пределы допускаемой основной приведенной погрешности аналогового выхода  $\gamma_{\Sigma R}$ ,  $\gamma_{\Sigma u}$ ,  $\gamma_{\Sigma 1}$  (для типов НСХ ТС и ТП и входных сигналов в виде напряжения и сопротивления постоянному току) рассчитывают по формулам (1),(1.1) и/или (2):

$$
\gamma_{\Sigma R} = \pm (\Delta_{\text{OCHR}}/(R_{\text{max}} - R_{\text{min}}) + \Delta_{\text{OCH}}/(I_{\text{max}} - I_{\text{min}})) \times 100 \%,
$$
  
\n
$$
\gamma_{\Sigma u} = \pm (\Delta_{\text{OCH}}/(I_{\text{max}} - I_{\text{min}})) + \Delta_{\text{OCH}}/(I_{\text{max}} - I_{\text{min}})) \times 100 \%,
$$
\n(1.1)

где  $\Delta_{OCHR}$ ,  $\Delta_{OCHU}$  - пределы допускаемой основной погрешности измерений сопротивления, Ом; т.э.д.с. или напряжения, мВ;  $\Delta_{\text{ochl}}$  - пределы допускаемой основной погрешности аналогового сигнала постоянного тока цифроаналогового преобразователя, мА, по п. 2) таблицы 2.4;  $(R_{max}) - R_{min}$ ),  $(U_{max}) - U_{min}$ ) – диапазон измерений в Ом или мВ (из таблицы 2.4 и ГОСТ 6651/МЭК 60751 и ГОСТ Р 8.585/МЭК 60584-1); (Imax Imin) - диапазон аналогового сигнала постоянного тока (20-4=16 мА).

 $\gamma_{\rm{S1}} = \pm (\Delta_{\rm{OCH}}/(t_{\rm{max}} - t_{\rm{min}})) + \Delta_{\rm{OCH}}/(I_{\rm{max}} - I_{\rm{min}})) \times 100\%$ , (2)

где  $\Delta_{\text{ocrit}}$  - пределы допускаемой основной погрешности цифрового сигнала по протоколу HART из таблицы 2.4;  $(t_{max} - t_{min})$  - диапазон измерений в °С из таблицы 2.4,  $\Delta_{\text{ocul}}$ ,  $(I_{\text{max}} - I_{\text{min}})$  – то же, что в формуле (1).

Пределы допускаемой основной приведенной погрешности аналогового выхода <sub>Уу2</sub> (для типа входного сигнала в виде отношения сопротивлений постоянному току потенциометрического датчика) рассчитывают по формуле

 $\gamma_{52} = \pm ((\Delta_{\text{OCH}}/100 + \Delta_{\text{OCH}}/(\text{Imax} - \text{Imin})) \times 100\%$ . (3) где  $\Delta_{\text{ocHH}}$  - пределы допускаемой основной погрешности цифрового сигнала по протоколу HART из таблицы 2.4;  $\Delta_{\text{ocH}}$ ,  $(I_{\text{max}} - I_{\text{min}})$  – то же, что в формуле (1). 3) (\*) - По отдельному заказу.

2.2.2. Диапазон выходного унифицированного сигнала  $-4-20$  мА.

2.2.3. Время установления рабочего режима (предварительный прогрев) не более 15 мин.

2.2.4. Время включения ИПМ, измеряемое как время от включения питания ИПМ до установления аналогового выходного сигнала с погрешностью не более 5 % от установившегося значения, составляет не более 0,8 с при времени демпфирования равном 0.

2.2.5. Предел допускаемой дополнительной погрешности ИПМ, вызванной изменением температуры окружающего воздуха от нормальной (20±5) °С до любой температуры в пределах рабочих температур на

каждые 10 °С, не превышает 0,5 предела допускаемой основной погрешности.

2.2.6. Предел допускаемой дополнительной погрешности ИПМ для конфигурации с ТП, вызванной изменением температуры их свободных концов в диапазоне рабочих температур, не превышает 1 °C.

2.2.7. Предел допускаемой дополнительной погрешности ИПМ, вызванной воздействием повышенной влажности, не превышает 0,2 предела допускаемой основной погрешности.

2.2.8. Предел допускаемой дополнительной погрешности ИПМ, вызванной воздействием постоянных магнитных полей и (или) переменных полей сетевой частоты напряженностью до 400 А/м, не превышает 0,2 предела допускаемой основной погрешности.

2.2.9. Предел допускаемой дополнительной погрешности ИПМ во время воздействия вибрации не превышает предела допускаемой основной погрешности.

2.2.10. Предел допускаемой дополнительной погрешности ИПМ, вызванной изменением напряжения питания от номинального значения U*ном* = 24 В или U*ном* = 36 В до минимально допустимого *Uмин* = 14 В\*, не превышает 0,5 предела допускаемой основной погрешности. При этом сопротивление нагрузки *Rнагр* не превышает значения, установленного в п. 2.2.10.1.

П р и м е ч а н и е ‒ \* *Uмин* = 14 В без HART-протокола.

2.2.10.1. Сопротивление нагрузки не должно превышать значения, рассчитанного по формуле

$$
R_{\text{Haap}} = \frac{U_{\text{num}} - U_{\text{Mul}}}{I_{\text{naacc}}},\tag{2.1}
$$

где *Rнагр* – сопротивление нагрузки, кОм;

*Uмин* – минимальное напряжение питания, В, указанное в п. 2.2.10;

*Uпит* – напряжение питания, В;

*Iмакс* – максимальный ток нагрузки *Iмакс* = 23 мА.

2.2.11. При использовании HART-протокола для получения данных измерения и настройки ИПМ сопротивление нагрузки *Rнагр* должно находиться в пределах 240 - 600 Ом. Номинальное значение сопротивления нагрузки *Rнагр* – 250 Ом.

2.2.12. Предел допускаемой дополнительной погрешности, вызванной отклонением сопротивления нагрузки до предельного значения *Rнагр* = 0,4 кОм для *Uном* = 24 В и *Rнагр* = 1,0 кОм для *Uном* = 36 В на минус 25 %, не превышает 0,05 %.

2.2.13. Питание ИПМ осуществляется:

от источника постоянного тока напряжением 14\*- 42 В;

 питание взрывозащищенных ИПМ 0499Ех/М2-Н с маркировкой взрывозащиты 0Ех ia IIC Ga T6 Х (размещение во взрывоопасной зоне) осуществляется от источника с выходной искробезопасной цепью уровня «ia» и электрическими параметрами, соответствующими электрооборудованию подгруппы IIC, напряжением 14 - 30 В.

П р и м е ч а н и е ‒ \* только для унифицированного сигнала 4-20 мА без подключения по HART- протоколу.

По HART- протоколу *Rнагр* = 250 Ом при *Uмин* = 20 В.

2.2.14. Входное сопротивление цепей ИПМ, предназначенных для работы с ТП, не менее 300 кОм.

2.2.15. Сопротивление каждого провода соединения ИПМ с ТС не более 15 Ом.

2.2.16. Напряжение на входных цепях в режиме измерения напряжения не превышает 300 мВ по абсолютной величине.

2.2.17. Ток во входных цепях в режиме измерения тока не превышает 30 мА.

2.2.18. Сопротивление нагрузки не более 0,4 кОм для *Uном* = 24 В и 1,0 кОм для *Uном* = 36 В.

2.2.19. Мощность, потребляемая ИПМ от источника постоянного тока, не превышает:

- 0,6 Вт при номинальном напряжении 24 В;

- 0,9 Вт при номинальном напряжении 36 В.

2.2.20. Питание ИПМ при «многоточечном» подключении в соответствии с рисунком Б.6 Приложения Б осуществляется от источника постоянного тока напряжением 14 - 42 В, но не менее

$$
U_{num} = 4 \cdot N \cdot R_{\text{Haap}} + U_{\text{Muth}}
$$
\n
$$
U_{num} = 4 \cdot N \cdot R_{\text{Haap}} + U_{\text{Muth}}
$$
\n
$$
U_{\text{M}} = 25 \times 10 \text{ M} - \text{Dexonian number}
$$
\n
$$
U_{\text{H}} = 25 \times 10 \text{ M} - \text{Dexonian number}
$$

где *Rнагр* – сопротивление нагрузки, кОм (0,25 кОм – рекомендуемое значение);

 *Uмин* – минимальное напряжение питания, указанное в п. 2.2.10; *N* – число преобразователей (не более 15).

2.2.21. Питание ИПМ при «многоточечном» подключении в соответствии с рисунком Б.6 Приложения Б осуществляется от источника постоянного тока с максимальным выходным током не менее, мА:

$$
I_{\mathsf{B}\mathsf{b}lX} = 4 \cdot (N+1). \tag{2.3}
$$

2.2.22. Искробезопасные цепи ИПМ 0499Ех/М2-Н с маркировкой взрывозащиты 0Ех ia IIC T6 Ga X имеют следующие электрические параметры:

цепь 4-20 мА:

максимальное входное напряжение *U<sup>i</sup>* : 30 В;

максимальный входной ток *I<sup>i</sup>* : 120 мА;

максимальная входная мощность *P<sup>i</sup>* : 0,9 Вт;

 $-$ максимальная внутренняя емкость  $C_{\vec{r}}$  15 нФ;

максимальная внутренняя индуктивность *L<sup>i</sup>* : 0,1 мГн;

входная цепь:

максимальное выходное напряжение *Uo*: 5,4 В.

максимальный выходной ток *Io*: 6 мА.

максимальная выходная мощность *Po*: 0,01 Вт.

максимальная внешняя емкость*Co*: 10 мкФ.

максимальная внешняя индуктивность *Lo*: 200 мГн.

 максимальное отношение внешних индуктивности и сопротивления *L/R =* 1,3 мГн/Ом.

2.2.23. Выход ИПМ – токовая петля 4-20 мА, совмещенная с цепью питания от источника постоянного тока.

2.2.24. Изоляция электрических цепей входных сигналов и выходного унифицированного сигнала (цепи питания) относительно корпуса ИПМ и между собой выдерживает в течение 1 мин действие испытательного напряжения практически синусоидальной формы частотой от 45 до 65 Гц:

- 500 В при температуре окружающего воздуха (20±5) °С и относительной влажности (30...80) %;

- 300 В при температуре окружающего воздуха (25±3) °С и относительной влажности (90±3) %.

2.2.25. Электрическое сопротивление изоляции цепей входных сигналов и выходного унифицированного сигнала (цепи питания) относительно корпуса ИПМ и между собой при испытательном напряжении 500 В не менее:

- 20 МОм при температуре окружающего воздуха (20±5) °С и относительной влажности (30...80) %;

- 5 МОм при верхнем значении температуры рабочих условий и относительной влажности (30...80) %;

- 1 МОм при верхнем значении относительной влажности рабочих условий и температуре окружающего воздуха (35±5) °С.

2.2.26. ИПМ выдерживают перегрузку по входному сигналу, превышающему его максимальное значение на 50 %.

2.2.27. ИПМ выдерживает без повреждений обрыв в цепи нагрузки.

2.2.28. ИПМ выдерживает без повреждений обрыв и короткое замыкание входных цепей.

2.2.29. При обрыве входной цепи (линии связи) ИПМ устанавливает ток ошибки, значение которого задается пользователем.

2.2.30. ИПМ устойчивы к воздействию температуры окружающего воздуха в зависимости от климатического исполнения, приведенного в п. 2.1.9.

2.2.31. Габаритные, присоединительные и монтажные размеры ИПМ соответствуют приведенным на рисунках А.1-А.3 Приложения А.

2.2.32. Масса ИПМ не более 1,3 кг.

2.2.33. ИПМ прочны к воздействию ударной тряски с числом ударов в минуту 80, средним квадратическим значением ускорения 98 м/с<sup>2</sup> и продолжительностью воздействия 1 ч.

# **2.3. Устройство и работа**

2.3.1. Внешний вид ИПМ представлен на рисунке 2.1.

# 2.3.2. В состав ИПМ входят:

 системный модуль, который включает в себя: аналого-цифровой преобразователь (АЦП), микроконтроллер, HART-модем, преобразователь напряжения, микросхемы-изоляторы, обеспечивающие гальваническую развязку между входными и выходными цепями, формирователь унифицированного сигнала 4-20 мА;

 модуль соединений, который включает в себя: клеммные колодки для внешних подключений, элементы защиты входных и выходных цепей;

 модуль СД-индикации, который включает в себя: микроконтроллер индикации, микроконтроллер сенсорной клавиатуры, супервизор питания.

2.3.3. Аналого-цифровой преобразователь преобразует входной аналоговый сигнал в код, поступающий в микроконтроллер.

2.3.4. Микроконтроллер рассчитывает текущее значение измеряемой величины (по данным опроса АЦП), производит его преобразование (линеаризацию, масштабирование, извлечение квадратного корня), осуществляет обмен данными по HART-протоколу, формирует ШИМ – сигнал с последующим преобразованием в выходной унифицированный токовый сигнал 4-20 мА.

2.3.5. Преобразователь напряжения формирует питающие напряжения для АЦП, микроконтроллеров и других узлов.

2.3.6. На передней панели ИПМ (рисунок 2.1) расположены:

– светодиодный семисегментный четырехразрядный индикатор;

– сенсорные кнопки:

- «МИН» - кнопка подстройки нижнего предела преобразования.

- «МАКС» - кнопка подстройки верхнего предела преобразования.

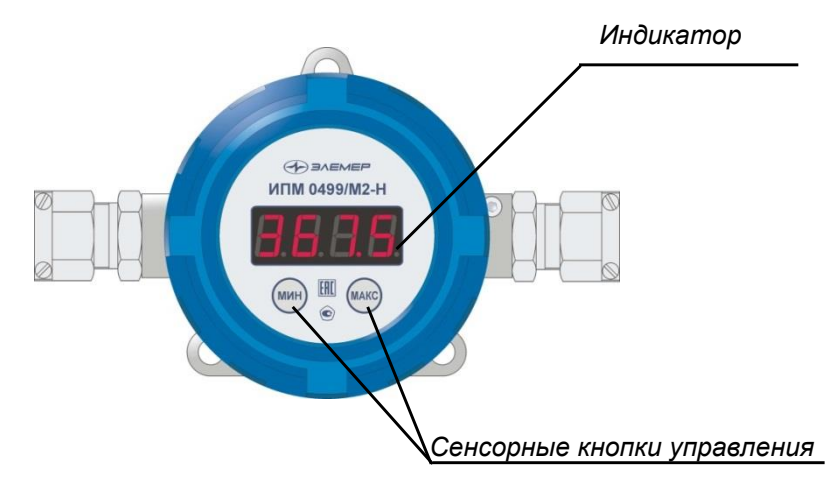

**Рисунок 2.1 -** Внешний вид ИПМ 0499/М2-Н

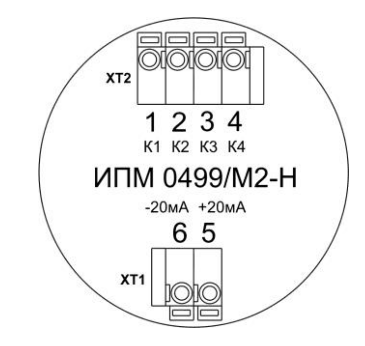

**Рисунок 2.2** - Вид сзади на клеммную панель ИПМ

Обозначения к рисунку 2.2:

ХТ1 – клеммный соединитель для подключения к токовой петле ИПМ; ХТ2 – клеммный соединитель для подключения первичного преобразователя.

# **2.4. Обеспечение взрывозащищенности**

2.4.1. Взрывозащищенность ИПМ 0499Ex/М2-H обеспечивается видом взрывозащиты искробезопасная электрическая цепь «i», конструкцией и схемотехническим исполнением электронной схемы согласно ГОСТ Р МЭК 60079-0-2011, ГОСТ Р МЭК 60079-11-2010.

2.4.1.1. Искробезопасность электрических цепей ИПМ 0499Ex/М2-H обеспечивается:

 ограничением тока и напряжения до значений, соответствующих искробезопасным цепям электрооборудования подгруппы IIC;

 отсутствием в конструкции сосредоточенных емкостных и индуктивных элементов, опасных по запасаемой энергии для газовых смесей категории IIC;

входные цепи ИПМ 0499Ех/М2-Н защищены варисторами;

 электрическая нагрузка элементов искрозащиты не превышает 2/3 их номинальных параметров.

2.4.1.2. Электрические параметры искробезопасной цепи соответствуют указанным в п. 2.2.22.

2.4.1.3. Знак Х, следующий за маркировкой взрывозащиты, означает, что при эксплуатации ИПМ 0499Ex/М2-H необходимо соблюдать следующие требования:

- ИПМ 0499Ex/М2-H должен применяться в комплекте с источниками питания и регистрирующей аппаратурой, имеющими искробезопасную электрическую цепь;
- при эксплуатации необходимо применять меры защиты от превышения температуры наружной части ИПМ 0499Ex/М2-H вследствие теплопередачи от измеряемой среды выше допустимого значения для соответствующей категории окружающей взрывоопасной смеси газов и паров с воздухом;
- ремонт и регулировка ИПМ 0499Ex/М2-Н на месте эксплуатации не допускаются;
- замена, подключение и отключение ИПМ 0499Ex/М2-H должны осуществляться при выключенном питании.

2.4.1.4. Максимальная температура конструктивных элементов преобразователей ИПМ 0499Ex/М2-H в нормальном и аварийном режимах не превышает 85 °С, установленной для класса Т6.

2.4.2. Обеспечение взрывозащищенности ИПМ 0499Ехd/М2-Н

2.4.2.1 Взрывозащищенность ИПМ 0499Ехd/М2-Н обеспечивается видом взрывозащиты «взрывонепроницаемая оболочка «d» по ГОСТ Р МЭК 60079-0-2011, ГОСТ IEC 60079-1-2013 и достигается заключением электрических цепей ИПМ 0499Ехd/М2-Н во взрывонепрони-цаемую оболочку, которая выдерживает давление взрыва и исключает передачу взрыва в окружающую взрывоопасную среду. Прочность оболочки проверяется испытаниями по ГОСТ Р МЭК 60079-0-2011 и ГОСТ IEC 60079-1-2013. ИПМ 0499Ехd/М2-Н не имеет элементов искрящих или подверженных нагреву свыше 80 °С (для температурного класса Т6).

2.4.2.2. Сопряжения средств взрывозащиты обеспечивают взрывозащиту вида «взрывонепроницаемая оболочка «d». Данные сопряжения обозначены словом «Взрыв» с указанием допускаемых по ГОСТ IEC 60079-1-2013 параметров взрывозащиты: минимальной осевой длины резьбы, шага резьбы, числа полных непрерывных неповреждаемых ниток (не менее 5) в зацеплении взрывонепроницаемого резьбового соединения.

2.4.2.3. Взрывозащитные поверхности оболочки ИПМ 0499Ехd/М2-Н защищены от коррозии:

 лакокрасочным покрытием наружных поверхностей корпуса и крышки;

нанесением на поверхности смазки и герметиками.

2.4.2.4. Температура поверхности оболочки не превышает допустимого значения по ГОСТ Р МЭК 60079-0-2010 для оборудования температурных классов Т6 при любом допустимом режиме работы ИПМ 0499Ехd/М2-Н.

2.4.2.5. Все, крепящие детали оболочки, штуцера кабельных вводов предохранены от самоотвинчивания посредством стопорения винтом и составом, обладающим термической стабильностью. Для предохранения от самоотвинчивания соединения крышек с корпусом применен винт с шестигранным углублением под ключ.

2.4.3. Обеспечение взрывозащищенности ИПМ 0499Ехdia/М2-Н

Взрывозащищенность ИПМ 0499Ехdia/М2-Н обеспечивается видом взрывозащиты «взрывонепроницаемая оболочка «d» по ГОСТ Р МЭК 60079-0-2011, ГОСТ IEC 60079-1-2013 и видом взрывозащиты искробезопасная электрическая цепь «i» по ГОСТ Р МЭК 60079-11-2010 в соответствии с пп. 2.4.1, 2.4.2.

### **2.5. Задание конфигурации**

2.5.1. Просмотр и редактирование значений конфигурационных параметров осуществляется с помощью программы «HARTconfig», работающей по HART-протоколу при подключении ИПМ по схемам, приведенным на рисунках Б.5, Б.6 Приложения Б.

2.5.2. Функционирование ИПМ определяется конфигурационными параметрами, приведёнными в таблице 2.5.

| Название параметра                                              | Допустимые<br>значения             | Заводская<br>установка | Описание параметра                                                         |
|-----------------------------------------------------------------|------------------------------------|------------------------|----------------------------------------------------------------------------|
| Короткий адрес                                                  | 015                                | 0                      | Короткий адрес прибора<br>для сетевой работы                               |
| Число преамбул                                                  | 520                                | 10                     | Число игнорируемых байт в<br>посылке HART-протокола                        |
| Единицы измерения<br>основной переменной                        | $°C$ , Ом, мВ,<br>мА, %            | $^{\circ}C$            | Единицы измерения                                                          |
| Тип датчика                                                     | Таблица 2.6                        | Pt100                  | Тип первичного преобразо-<br>вателя (ПП)                                   |
| Схема подключения                                               | 2-х или 3-х<br>проводная           | $3-x$<br>проводная     | Тип подключения ПП к ИПМ<br>см. рисунок Б.1 Приложения<br>Б                |
| Сопротивление линии                                             | 015                                | $\Omega$               | Сопротивление соедини-<br>тельных проводов                                 |
| Сопротивление Rc0                                               | 0120                               | 100                    | Сопротивление<br>компенса-<br>тора при температуре 0 °С                    |
| Нижняя граница сенсора                                          | -999999999                         | $-200$                 | Нижняя граница диапазона<br>ΠП                                             |
| Верхняя граница сенсо-<br>рa                                    | $-999999999$                       | $+600$                 | Верхняя граница диапазона<br>$\Box \Box$                                   |
| Нижний предел диапа-<br>зона измерений и пре-<br>образования*   | -999999999                         | $-200$                 | Значение из диапазона ПП,<br>соответствующее выходно-<br>му сигналу 4 мА   |
| Верхний предел диапа-<br>зона измерений и пре-<br>образования** | -999999999                         | $+600$                 | Значение из диапазона ПП,<br>соответствующее выходно-<br>му сигналу 20 мА  |
| Время демпфирования<br>(усреднения)                             | 099,9c                             | $\overline{2}$         | Постоянная фильтра перво-<br>го порядка                                    |
| Тип токового выхода                                             | 4-20 мА,<br>20-4 мА                | 4-20 MA                | Выбор прямой «4-20» или<br>обратной «20-4» зависимо-<br>сти преобразования |
| Уровень тока ошибки***                                          | «Высокий».<br>«Низкий»             | «Низкий»               | Выбор одного из двух зна-<br>чений тока ошибки                             |
| Значение тока ошибки<br>Lo                                      | 3.5 мА3.8 мА                       | 3.8 MA                 | Значение низкого уровня<br>тока ошибки                                     |
| <b>Значение тока ошибки Hi</b>                                  | 20 мА23 мА                         | 22.5 MA                | Значение высокого уровня<br>тока ошибки                                    |
| Передаточная функция                                            | линейная/<br>корнеизвлекаю-<br>щая | линейная               | Выбор линейной или кор-<br>неизвлекающей функции<br>преобразования         |

Таблица 2.5 – Параметры конфигурирования ИПМ

### Продолжение таблицы 2.5

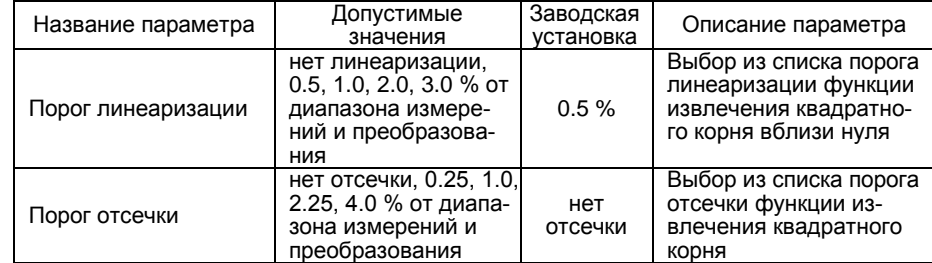

П р и м е ч а н и я<br>1 \* «Минимум преобразования основной переменной» в программе<br>«HARTconfig».<br>2 \*\* «Максимум преобразования основной переменной» в программе

«НАRTconfig».<br>3 \*\*\* Условия возникновения тока ошибки:<br>- обрыв в цепи первичного преобразователя;<br>измеренное значение менее минус 1.25% или более 112.5% от диапазона из-<br>мерений и преобразования;<br>- возникновение системной

2.5.3 Обозначения ПП и диапазоны преобразования приведены в таблице 2.6.

Таблица 2.6 – Обозначения ПП и диапазоны преобразования

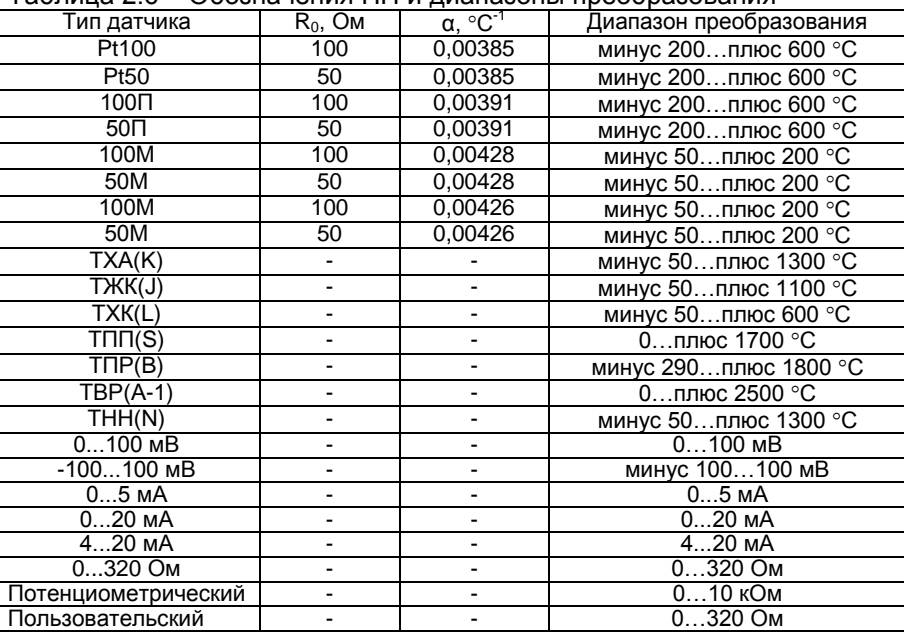

2.5.4. Запись параметров осуществляется с помощью программы «HARTconfig».

2.5.5*. «Короткий адрес»*. Адрес прибора в сети. Для сетевой работы нескольких ИПМ при подключении к одному компьютеру необходимо установить для каждого ИПМ уникальный адрес от 1 до 15 (см. п. 2.6).

2.5.6*. «Число преамбул»*. Число игнорируемых байт в посылке HART-протокола.

2.5.7*. «Единицы измерений основной переменной»*. Единицы измерений для отображаемой величины в окне программы «HARTconfig».

2.5.8*. «Тип датчика»*. Тип первичного преобразователя, подключаемого к входным цепям ИПМ. Тип датчика «Пользовательский» подразумевает подключение термопреобразователя сопротивления, но с возможностью записи индивидуального значения сопротивления при 0 ˚С  $(R_0)$  и НСХ преобразователя из списка: «медь,  $\alpha$  = 0,00426», «медь,  $\alpha$  = 0,00428», «платина,  $\alpha$  = 0,00385», «платина,  $\alpha$  = 0,00391».

2.5.9*. «Схема подключения»*. Схема подключения термопреобразователя сопротивления к ИПМ.

2.5.10*. «Сопротивление линии»*. Сопротивление соединительных проводов при подключении термопреобразователя к ИПМ по двухпроводной схеме.

2.5.11*. «Сопротивление Rc0»*. Сопротивление компенсатора холодного спая (термопреобразователь сопротивления Pt100) при температуре 0 ˚С. Компенсатор холодного спая используется при работе с термоэлектрическими преобразователями для компенсации ошибки измерения, вызванной отклонением температуры свободных концов преобразователя от 0 ˚С.

2.5.12*. «Нижняя/верхняя граница сенсора»*. Нижняя/верхняя граница диапазона изменения измеренного значения.

2.5.13. *«Нижний/верхний предел диапазона измерений и преобразования»*. Данные параметры определяют диапазон преобразования для токового выхода. Нижнему пределу диапазона соответствует значение тока 4 мА, верхнему – 20 мА.

2.5.14. *«Время демпфирования»*. Постоянная времени фильтра первого порядка – параметр, позволяющий уменьшить вариацию (шумы) измерений. Устанавливая значение этого параметра, необходимо учитывать, что при ступенчатом изменении измеренной величины на 100 % от диапазона преобразования, величина изменения выходного сигнала достигнет значения 63 % от диапазона за время, установленное в параметре.

2.5.15. *«Тип токового выхода»*. Выбор прямой «4-20» или обратной «20-4» зависимости преобразования токового сигнала**.** Для типа преобразования «4-20» нижнему пределу диапазона измерений и преобразования соответствует выходной ток 4 мА, а верхнему пределу – ток 20 мА. Для типа преобразования «20-4» нижнему пределу соответствует выходной ток 20 мА, а верхнему пределу – ток 4 мА.

2.5.16*. «Уровень тока ошибки»*. Определяет значение тока ошибки: низкий или высокий уровень.

2.5.17*. «Значение тока ошибки Lo/Hi»*. Значение тока ошибки для уровня тока ошибки низкого*(Lo)*/высокого*(Hi).*

2.5.18*. «Передаточная функция»*

2.5.18.1. *Линейная передаточная* функция определяет следующее преобразование измеренной величины

$$
I = I_H + (I_B - I_H) \frac{A_H - A_H}{A_B - A_H},
$$
\n(2.4)

где *I<sup>В</sup>* = 20 мА*, Iн* = 4 мА *–* соответственно верхнее и нижнее предельные значения выходного токового сигнала;

*A<sup>И</sup>* – значение измеренной величины;

*AН, A<sup>В</sup>* – нижний, верхний пределы диапазона измерений и преобразования соответственно.

2.5.18.2. Корнеизвлекающая передаточная функция определяет следующее преобразование измеренной величины

$$
I = I_H + (I_B - I_H) \sqrt{\frac{A_H - A_H}{A_B - A_H}},
$$
\n(2.5)

2.5.19*. «Порог линеаризации»*. Для уменьшения чувствительности корнеизвлекающей передаточной функции вблизи нижнего предела диапазона измерений и преобразования к случайным отклонениям измеренной величины необходимо использовать линеаризацию передаточной функции. Порог линеаризации в процентах задает ширину диапазона преобразования измеренной величины от нижнего предела диапазона измерений и преобразования, в котором функция преобразования аппроксимируется линейной (рисунок 2.3). Диапазон линеаризации – от *A<sup>Н</sup>* до *AЛИН*. Значения максимальных ошибок линеаризации при разных значениях порога линеаризации приведены в таблице 2.7.

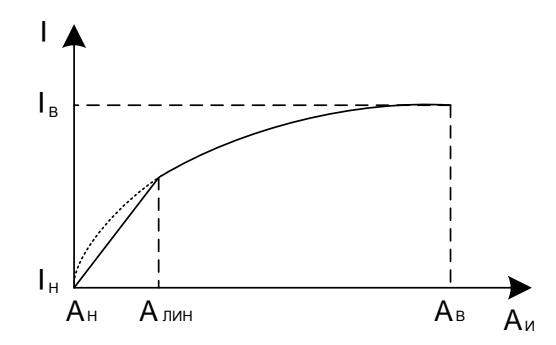

**Рисунок 2.3** – Линеаризация корнеизвлекающей передаточной функции для типа токового выхода «4-20 мА»

Таблица 2.7 – Ошибки линеаризации корнеизвлекающей передаточной функции

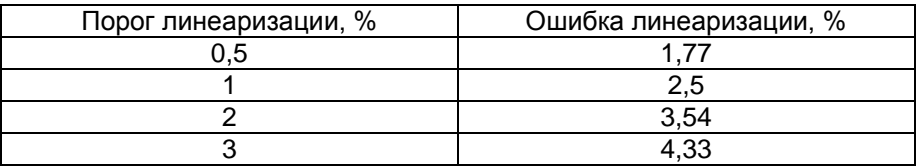

2.5.20. *«Порог отсечки»*. Порог отсечки в процентах задает ширину диапазона преобразования измеренной величины от нижнего предела диапазона измерений и преобразования, в котором значение выходного тока соответствует нижнему пределу диапазона измерений и преобразования и не зависит от измеренного значения.

2.5.21. ИПМ сохраняет ранее установленные параметры конфигурации и их значения при пропадании напряжения питания.

#### **2.6. HART-протокол**

2.6.1. HART-протокол предназначен для организации обмена цифровыми данными между ИПМ и вторичной регистрирующей аппаратурой с использованием физических линий, по которым передаются аналоговые унифицированные сигналы 4-20 мА.

2.6.2. HART-протокол применяется для конфигурации ИПМ и для получения результатов измерений.

2.6.3. В качестве вторичной регистрирующей аппаратуры используется либо ПК совместно с HART-модемом, либо HART-коммуникатор. Схемы соединений ИПМ по HART-протоколу приведены на рисунках Б.5, Б.6 Приложения Б.

2.6.4. HART-протокол предусматривает два способа подключения ИПМ:

подключение «точка-точка» (рисунки Б.5 приложения Б);

«многоточечное» подключение (рисунок Б.6 приложения Б).

2.6.5. Для идентификации ИПМ в процедурах обмена данными по HART-протоколу при любом способе подключения используется конфигурационный параметр *«Короткий адрес»*, который может принимать значения от 0 до 15 включительно.

2.6.6. Значение параметра *«Короткий адрес»* влияет на значение унифицированного выходного сигнала 4-20 мА следующим образом:

 если значение параметра *«Короткий адрес»* равно нулю, то унифицированный выходной сигнал 4-20 мА отслеживает изменение измеряемой величины в соответствии с диапазоном и функцией преобразования;

 если значение параметра *«Короткий адрес»* не равно нулю, то унифицированный выходной сигнал 4-20 мА автоматически устанавливается ИПМ в 4 мА и не зависит от изменений измеряемой величины.

2.6.7. При подключении *«точка-точка»* значение параметра *«Короткий адрес»* может принимать любое значение от 0 до 15 включительно.

Если *«Короткий адрес»* равен 0, возможно использование как токовой петли для измерения аналогового сигнала, так и HARTкоммуникатора или HART-модема для получения данных в цифровом виде и для настройки прибора.

Если *«Короткий адрес»* равен от 1 до 15, возможно использование только HART-коммуникатора или HART-модема для получения данных в цифровом виде.

При подключении ИПМ к вторичной аппаратуре, работающей только с входными унифицированными сигналами 4-20 мА, HART - протокол используется для конфигурации ИПМ и проведения контрольных измерений с помощью HART-коммуникатора.

2.6.8. При «многоточечном» подключении значение параметра *«Короткий адрес»* для каждого из ИПМ не должно быть равно 0 и должно быть разным для каждого из ИПМ, входящих в сеть.

В этом случае обмен данными между ИПМ и вторичной регистрирующей аппаратурой осуществляется только в цифровом виде, поскольку унифицированный выходной сигнал 4-20 мА автоматически устанавливается в 4 мА и не зависит от измеряемой величины.

2.6.9. При «многоточечном» подключении возможно подключение в одну цепь до 15 ИПМ.

2.6.10. При работе по HART-протоколу ИПМ выполняют функции «ведомого» в паре со вторичной регистрирующей аппаратурой. Передача значения измеренной физической величины выполняется ИПМ только после получения от вторичной регистрирующей аппаратуры команды «Прочитать значение главной (основной) переменной».

2.6.11 Список информационных сообщений приведен в таблице 2.8. Таблица 2.8 – Список информационных сообщений

| Сообщения на<br>индикаторе | Описание                                                              |  |  |
|----------------------------|-----------------------------------------------------------------------|--|--|
| <b>SEtLo</b>               | Подстройка измеренного значения вблизи нижнего<br>предела измерений.  |  |  |
| <b>SEtHi</b>               | Подстройка измеренного значения вблизи верхнего<br>предела измерений. |  |  |
| re <sub>S0</sub>           | Сброс коэффициента коррекции смещения «нуля».                         |  |  |
| reSA                       | Сброс коэффициента коррекции масштаба.                                |  |  |

# 2.6.12 Сообщения об ошибках

2.6.12.1. ИПМ оснащены СД индикатором, который отображает измеренные значения или системные сообщения.

2.6.12.2. После включения питания ИПМ автоматически переходит в режим измерения.

2.6.12.3. При возникновении ошибок или при использовании клавиатуры на индикатор отображаются сообщения.

2.6.12.4. Возможные сообщения приведены в таблице 2.9.

Таблица 2.9 – Сообщения об ошибках

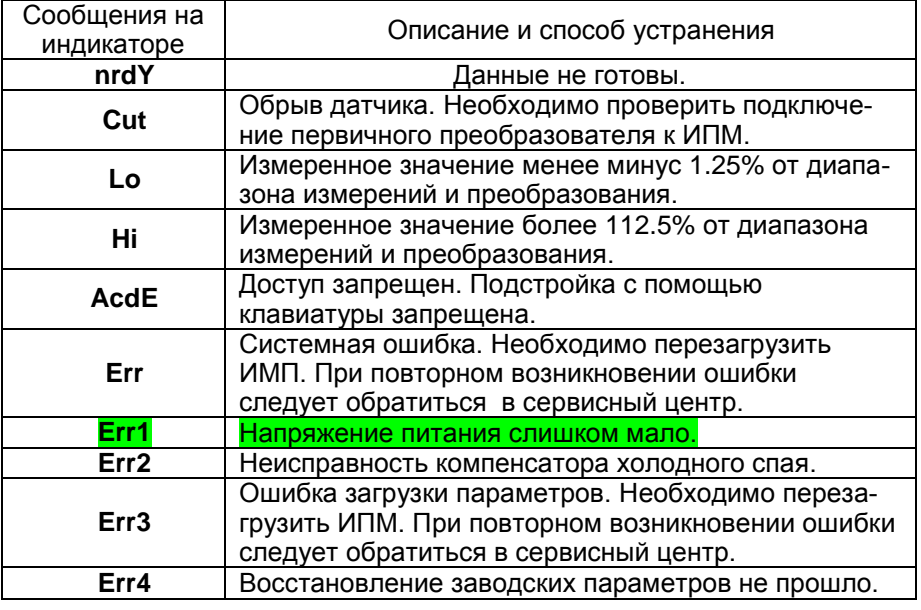

**2.7. Настройка ИПМ** 

2.7.1. Настройка ИПМ (а также чтение измеряемой величины) предполагает наличие следующего оборудования и ПО:

программа «HARTconfig»;

 ПК с последовательным COM-портом и/или USB – портом (версия выше 1.1) или USB-bluetooth адаптер при использовании HARTмодема с bluetooth – интерфейсом;

HART-модем.

2.7.2. Программа «HARTconfig» работает под управлением операционных систем:

Windows XP Home / Professional (рекомендуется);

- Windows 7;

- Windows 98 (SP1 или SP2);
- Windows 98 Second Edition (SP1 или SP2);
- Windows Millennium Edition;
- Windows NT 4.0 Workstation / Server with Service Pack 6.0a и выше;
- Windows 2000 Professional / Server / Advanced Server;
- Windows .NET Server family (.NET Framework version 1.1 установлена как часть операционной системы).

Для установки программы необходим Internet Explorer версии 5.0 или выше.

2.7.3. HART-модем может быть одного из трех типов:

- HART-модем с USB интерфейсом (например «HART-модем HM-10/U».
- HART-модем с bluetooth интерфейсом (например «HART-модем HM-10/B»).

Схемы электрические подключений ИПМ 0499/М2-Н к ПК для выполнения настройки приведены на рисунках Б.5, Б.6 Приложения Б.

### **2.8. Маркировка и пломбирование**

2.8.1. Маркировка ИПМ производится в соответствии с ГОСТ 26828-

86 , ГОСТ 9181-74 и чертежом НКГЖ.411531.006СБ.

2.8.2. На корпусе ИПМ указаны:

товарный знак предприятия-изготовителя;

- знак Госреестра средств измерений;
- условное обозначение модификации и исполнения.

2.8.3. Маркировка взрывозащищенных ИПМ 0499Ех/М2-Н

2.8.3.1. На внешней стороне крышки корпуса ИПМ 0499Ех/М2-Н нанесена маркировка взрывозащиты «0Ех ia IIC T6 Ga X».

2.8.3.2. На боковой поверхности корпуса ИПМ 0499Ех/М2-Н указаны электрические параметры искробезопасной цепи с маркировкой взрывозащиты 0Ех ia IIC T6 Ga X:

цепь 4-20 мА

- максимальное входное напряжение Ui: 30 В;
- максимальный входной ток Ii: 120 мА;
- максимальная входная мощность Pi: 0,9 Вт;
- максимальная внутренняя емкость Ci: 15 нФ.
- максимальная внутренняя индуктивность Li: 0,1 мГн;
- диапазон температур окружающей среды

-25 °С  $\leq t_{amb} \leq$  +70 °С или -60 °С  $\leq t_{amb} \leq$  +80 °С в зависимости от климатического исполнения;

максимальное выходное напряжение *Uo*: 5,4 В.

- максимальный выходной ток *Io*: 6 мА.
- максимальная выходная мощность *Po*: 0,01 Вт.
- максимальная внешняя емкость*Co*: 10 мкФ.

максимальная внешняя индуктивность *Lo*: 200 мГн.

максимальное отношение внешних индуктивности и сопротивления *L/R =* 1,3 мГн/Ом.

2.8.3.3. Маркировка взрывозащищенных ИПМ 0499Ехd/М2-Н

2.8.3.4. На внешней стороне крышки головки ИПМ 0499Ехd/М2-Н нанесена предупредительная надпись «ПРЕДУПРЕЖДЕНИЕ – ОТКРЫ-ВАТЬ, ОТКЛЮЧИВ ОТ СЕТИ».

На боковой поверхности корпуса взрывозащищенных ИПМ 0499 Ехd/М2-Н указан диапазон температур окружающей среды (в зависимости от исполнения):

- маркировка взрывозащиты 1Ex d IIC T6 Gb Х;

- диапазон температур окружающей среды

-25 °С  $\leq$ t<sub>amb</sub> $\leq$  +70 °С или -60 °С  $\leq$ t<sub>amb</sub> $\leq$  +80 °С в зависимости от климатического исполнения.

2.8.3.5. На внешней стороне крышки головки ИПМ 0499Ехdia/М2-Н нанесена предупредительная надпись «ПРЕДУПРЕЖДЕНИЕ – ОТКРЫ-ВАТЬ, ОТКЛЮЧИВ ОТ СЕТИ».

На боковой поверхности корпуса ИПМ 0499Ехdia/М2-Н указаны электрические параметры искробезопасной цепи с маркировкой взрывозащиты 1Ех d [ia] IIC T6 Gb X:

- маркировка взрывозащиты 1Ех d [ia] IIC T6 Gb X;
- максимальное входное напряжение Ui: 30 В.
- максимальный входной ток Ii: 120 мА.
- максимальная входная мощность Pi: 0,9 Вт.
- максимальная внутренняя емкость Ci: 15 нФ.
- максимальная внутренняя индуктивность Li: 0,1 мГн
- диапазон температур окружающей среды

-25 °С  $\leq t_{amb} \leq$  +70 °С или -60 °С  $\leq t_{amb} \leq$  +80 °С в зависимости от климатического исполнения;

- максимальное выходное напряжение *Uo*: 5,4 В.
- максимальный выходной ток *Io*: 6 мА.
- максимальная выходная мощность *Po*: 0,01 Вт.
- максимальная внешняя емкость*Co*: 10 мкФ.
- максимальная внешняя индуктивность *Lo*: 200 мГн.
- максимальное отношение внешних индуктивности и сопротивления *Lo/R<sup>o</sup> =* 1,3 мГн/Ом.

Способ нанесения маркировки – наклеивание таблички, выполненной на пленке термотрансферным способом, нанесение надписи методом лазерной гравировки (для ИПМ 0499Ехd/М2-Н), обеспечивающей сохранность маркировки в течение всего срока эксплуатации.

2.8.4. Пломбирование производится потребителем после монтажа на месте эксплуатации.

#### **2.9. Упаковка**

2.9.1. Упаковывание ИПМ производится в соответствии с ГОСТ 23170-78 и ГОСТ 9181-74 и обеспечивает полную сохраняемость ИПМ.

# **2. ИСПОЛЬЗОВАНИЕ ИЗДЕЛИЙ ПО НАЗНАЧЕНИЮ**

#### **3.1. Подготовка изделий к использованию**

#### 3.1.1. Указания мер безопасности

3.1.1.1. По способу защиты человека от поражения электрическим током ИПМ соответствует классу III по ГОСТ 12.2.007.0-75 и удовлетворяют требованиям безопасности в соответствии с ТР ТС 004/2011, ГОСТ 12.2.091-2012.

3.1.1.2. При эксплуатации ИПМ необходимо соблюдать требования ГОСТ 12.3.019-80, «Правила технической эксплуатации электроустановок потребителей» и «Правила техники безопасности при эксплуатации электроустановок потребителей».

3.1.1.3. Подключение ИПМ к электрической схеме должно осуществляться при выключенном источнике питания постоянного тока.

3.1.1.4. Эксплуатационный надзор должен производиться лицами, за которыми закреплено данное оборудование, изучившими инструкцию по эксплуатации, аттестованными и допущенными приказом администрации предприятия к работе с ИПМ.

3.1.1.5. Устранение дефектов, замена, подключение внешних кабелей, монтаж и отсоединение первичных преобразователей должны осуществляться при выключенном питании.

#### 3.1.2. Внешний осмотр

3.1.2.1. При внешнем осмотре устанавливают отсутствие механических повреждений, правильность маркировки, проверяют комплектность.

3.1.2.2. При наличии дефектов покрытий, влияющих на работоспособность ИПМ несоответствия комплектности, маркировки определяют возможность дальнейшего применения.

3.1.2.3. У каждого ИПМ проверяют наличие паспорта с отметкой ОТК.

#### 3.1.3. Монтаж изделия

3.1.3.1. ИПМ монтируют трубу (Ø50 мм) с помощью кронштейна КР1 или на стену.

3.1.3.2. Схемы электрические соединений ИПМ приведены на рисунках Б.1-Б.6 Приложения Б. Соединения выполняют в виде кабельных связей посредством клеммных колодок.

3.1.3.3. При эксплуатации ИПМ в условиях высокого уровня электромагнитных помех для подключения входных и выходных цепей необходимо использовать экранированный кабель.

3.1.3.4. Прокладка и разделка кабеля должна отвечать требованиям действующих «Правил устройства электроустановок». (ПУЭ).

3.1.3.5. Источник питания +24 В должен обеспечивать ток нагрузки не менее 30 мА. (Например, БП 906).

3.1.4. Опробование

3.1.4.1. Осуществить необходимые соединения ИПМ в соответствии с рисунками Б.1 - Б.6 Приложения Б.

3.1.4.2. Включить питание.

3.1.4.3. Измерить выходной ток и убедиться, что его значение соответствует значению, вычисленному по формуле (2.3) или (2.4) с учетом погрешностей ИПМ и измерителя тока.

### **3.2. Использование изделий**

3.2.1. Осуществить необходимые соединения ИПМ в соответствии с рисунками Б.1 - Б.6 Приложения Б.

3.2.2. Время установления рабочего режима (предварительный прогрев) не более 15 мин.

3.2.3. Произвести задание конфигурации и настройку ИПМ в соответствии с пп. 2.5, 2.6, 2.7 и указаниями, приведенными в программе «HARTconfig».

3.2.4. Определить значение измеренной величины по формуле:

$$
A_H = A_H + (A_B - A_H) \frac{l_H - l_H}{l_B - l_H},
$$
\n(3.1)

где *I<sup>В</sup>* = 20 мА*, Iн* = 4 мА *–* соответственно верхнее и нижнее предельные значения выходного токового сигнала;

*A<sup>И</sup>* – значение измеренной величины;

*AН, A<sup>В</sup>* – нижний, верхний пределы диапазона измерений и преобразования соответственно.

3.2.5. При использовании HART-протокола измеренные значения, а также рассчитанные ИПМ значения выходного тока и процент диапазона, получают с помощью программы «HARTconfig».

3.3. Подстройка показаний ИПМ

3.3.1. Подстройка ИПМ осуществляется с целью уменьшения мультипликативной и аддитивной ошибок преобразования.

3.3.2. Подстройка ИПМ с помощью программы «HARTconfig»

3.3.2.1. Подключают ИПМ к ПК в соответствии с рисунками Б.5, Б.6 Приложения Б.

3.3.2.2. Запускают программу «HARTconfig», настраивают связь с ИПМ и считывают параметры из прибора.

3.3.2.3. Устанавливают значение параметра «Короткий адрес» равным нулю.

3.3.2.4. На закладке *«Параметры»* устанавливают и записывают параметр *«Время усреднения»* равный 2 с.

3.3.2.5. На входе ИПМ формируют сигнал от первичного преобразователя, соответствующий нижнему пределу диапазона измерений и преобразования.

3.3.2.6. На закладке *«Специфические»* нажимают кнопку *«Подстройка нуля»*, в окне *«Действительное значение температуры»* вводят точное значение температуры и нажимают кнопку *«Подстроить нуль»*.

3.3.2.7. На входе ИПМ формируют сигнал от первичного преобразователя, соответствующий верхнему пределу диапазона измерений и преобразования.

3.3.2.8. На закладке *«Специфические»* нажимают кнопку *«Подстройка диапазона»*, в окне *«Действительное значение температуры»* вводят точное значение температуры и нажимают кнопку *«Подстроить диапазон».*

3.3.3. Подстройка ИПМ с помощью кнопочной клавиатуры

3.3.3.1. Ручную подстройку ИПМ производят при помощи кнопок «MIN» и «MAX», расположенных на передней панели ИПМ.

3.3.3.2. Ручная подстройка с помощью кнопок «MIN» и «MAX» разрешается или запрещается путем установки/сброса флага «Ручная подстройка» на закладке «Специфические» программы «HARTconfig» с последующей записью параметров.

3.3.3.3. В режиме индикации измеренной величины кнопочная клавиатура заблокирована во избежание ложных срабатываний. В заблокированном состоянии однократное нажатие на любую кнопку игнорируется.

**28**

3.3.3.4. Для разблокировки клавиатуры ИПМ необходимо последовательно (с интервалом 1,0±0,5 с) произвести нажатие кнопки «MIN» или «MAX» три раза.

3.3.3.5. Длительность нажатия должна быть не менее 0,5 с, но не более 2 с.

3.3.3.6. При отсутствии нажатий выбранной кнопки более 2 с последовательность нажатий необходимо произвести сначала.

3.3.3.7 Если во время нажатий одной из кнопок производится нажатие другой кнопки, то последовательность нажатий необходимо произвести сначала.

3.3.3.8. При успешной разблокировке клавиатуры отобразится сообщение «AcEn» - доступ разрешен. Если флаг «Ручная подстройка» был сброшен с помощью программы «HART config», то при успешной разблокировке клавиатуры отобразится сообщение «AcdE» - доступ запрещен.

3.3.3.9. После разблокировки клавиатуры («AcEn») вход в режим подстройки осуществляется путем длительного (не менее 5 с) нажатия кнопок «MIN» - для подстройки нуля или «MAX» - для подстройки диапазона. При отсутствии нажатий кнопок в течение 10 с происходит автоматическая блокировка клавиатуры, сопровождаемая сообщением «AcdE» - доступ запрещен. Нажатие кнопок «MIN» или «MAX» после разблокировки сопровождается выдачей сообщений на индикаторе: «SEtL» или «SEtH» соответственно.

3.3.3.10. Подстройку осуществляют при двух значениях измеряемой величины:

- близкому к нижнему пределу диапазона измерений и преобразования – вход в режим осуществлять по кнопке «MIN» (подстройка «нуля»);

- близкому к верхнему пределу диапазона измерений и преобразования – вход в режим осуществлять по кнопке «MAX» (подстройка диапазона).

3.3.3.11. В режиме подстройки измеренное значение параметра мигает. Если при входе в режим подстройки в программе «HARTconfig» происходит непрерывное чтение измеряемой величины, то возникнет сообщение «Подстройка измеренного значения».

3.3.3.12. При заданном входном сигнале подстройка заключается в приближении измеренного значения ИПМ к образцовому значению с помощью кнопок «MIN» (уменьшение) и «MAX» (увеличение). Подстройку осуществляют при двух значениях измеряемой величины:

- близкой к нижнему пределу диапазона измерений и преобразования;

- близкой к верхнему пределу диапазона измерений и преобразований;

3.3.3.13. Подстройка может осуществляться как по измеренному значению на индикаторе ИПМ, так и по выходному токовому сигналу. Однократное нажатие кнопок «MIN» и «MAX» изменяет значение подстраиваемого параметра с шагом 0,01 % от диапазона преобразования выходного сигнала, что соответствует изменению тока с шагом 1,6 мкА. Нажатие и удержание кнопки включает функцию автоперебора значений для ускорения подстройки ИПМ. Если в режиме подстройки не осуществляется нажатие кнопок в течение 10 с, то происходит автовыход из меню подстройки с сохранением параметров подстройки, а также автоматическая блокировка клавиатуры, сопровождаемая сообщением «AcdE».

3.3.3.14. При одновременном нажатии кнопок «MIN» и «MAX» в режиме подстройки происходит сброс корректирующих коэффициентов следующим образом. В режиме подстройки «нуля» происходит сброс коэффициента коррекции смещения «нуля», что сопровождается выдачей сообщения «reS0». В режиме подстройки диапазона происходит сброс коэффициента коррекции масштаба, что сопровождается выдачей сообщения «reSA».

#### **4. МЕТОДИКА ПОВЕРКИ**

4.1. Поверку преобразователей измерительных модульных ИПМ 0499/М2-Н проводят органы метрологической службы или другие аккредитованные на право поверки организации. Требования к организации, порядку проведения поверки и форма представления результатов поверки определяются по форме, установленной в документе «Порядок проведения поверки средств измерений, требования к знаку поверки и содержанию свидетельства о поверке», утвержденному приказом Минпромторга России от 2 июля 2015 г. № 1815 и документом «Преобразователи измерительные модульные ИПМ 0499/М2-Н. Методика поверки НКГЖ.411531.006МП», утвержденным в установленном порядке.

4.2. Интервал между поверками:

- 2 года для преобразователей измерительных модульных ИПМ 0499/М2-Н (с индексом заказа А);

- 4 года для преобразователей измерительных модульных ИПМ 0499/М2-Н (с индексом заказа В).

4.3. Методика поверки НКГЖ.411531.006МП может быть применена для калибровки ИПМ 0499/М2-Н.

#### **5. ТЕХНИЧЕСКОЕ ОБСЛУЖИВАНИЕ**

5.1. Техническое обслуживание ИПМ сводится к соблюдению правил эксплуатации, хранения и транспортирования, изложенных в настоящем руководстве по эксплуатации, профилактическим осмотрам, периодической поверке и ремонтным работам.

5.2. Профилактические осмотры проводятся в порядке, установленном на объектах эксплуатации ИПМ, и включают:

внешний осмотр;

 проверку прочности крепления линий связи ИПМ с первичными преобразователями, источником;

проверку функционирования. ИПМ считают функционирующим, если показания прибора ориентировочно совпадают с измеряемой величиной.

5.3. Периодическую поверку ИПМ производят в соответствии с указаниями, приведенными в разделе 4 настоящего руководства по эксплуатации.

5.4. ИПМ с неисправностями, не подлежащими устранению при профилактическом осмотре, или не прошедшие периодическую поверку, подлежат текущему ремонту.

Ремонт ИПМ производится на предприятии-изготовителе по отдельному договору.

5.5. Средства обеспечения взрывозащиты при техническом обслуживании ИПМ

При техническом обслуживании взрывозащищенных ИПМ необходимо руководствоваться указаниями, приведенными в п. 2.4 настоящего руководства по эксплуатации.

Ремонт взрывозащищенных ИПМ производится на предприятииизготовителе в соответствии с ГОСТ Р МЭК 60079-19-2011.

#### **6. ХРАНЕНИЕ**

6.1. Условия хранения ИПМ в транспортной таре на складе изготовителя и потребителя должны соответствовать условиям I по ГОСТ 15150-69. В воздухе не должны присутствовать агрессивные примеси.

6.2. Расположение ИПМ в хранилищах должно обеспечивать свободный доступ к ним.

6.3. ИПМ следует хранить на стеллажах.

6.4. Расстояние между стенами, полом хранилища и ИПМ должно быть не менее 100 мм.

#### **7. ТРАНСПОРТИРОВАНИЕ**

7.1. ИПМ транспортируется всеми видами транспорта в крытых транспортных средствах. Крепление тары в транспортных средствах должно производиться согласно правилам, действующим на соответствующих видах транспорта.

7.2. Условия транспортирования ИПМ должны соответствовать условиям 5 по ГОСТ 15150-69, но при температуре окружающего воздуха от минус 50 до плюс 50 °С с соблюдением мер защиты от ударов и вибраций.

7.3. Транспортировать ИПМ следует упакованными в пакеты или поштучно.

# **8. УТИЛИЗАЦИЯ**

8.1. ИПМ не содержат вредных материалов и веществ, требующих специальных методов утилизации.

8.2. После окончания срока службы ИПМ подвергаются мероприятиям по подготовке и отправке на утилизацию. При этом следует руководствоваться нормативно-техническими документами, принятыми в эксплуатирующей организации.

# **ПРИЛОЖЕНИЕ А Габаритные, присоединительные и монтажные размеры ИПМ 0499/М2-Н**

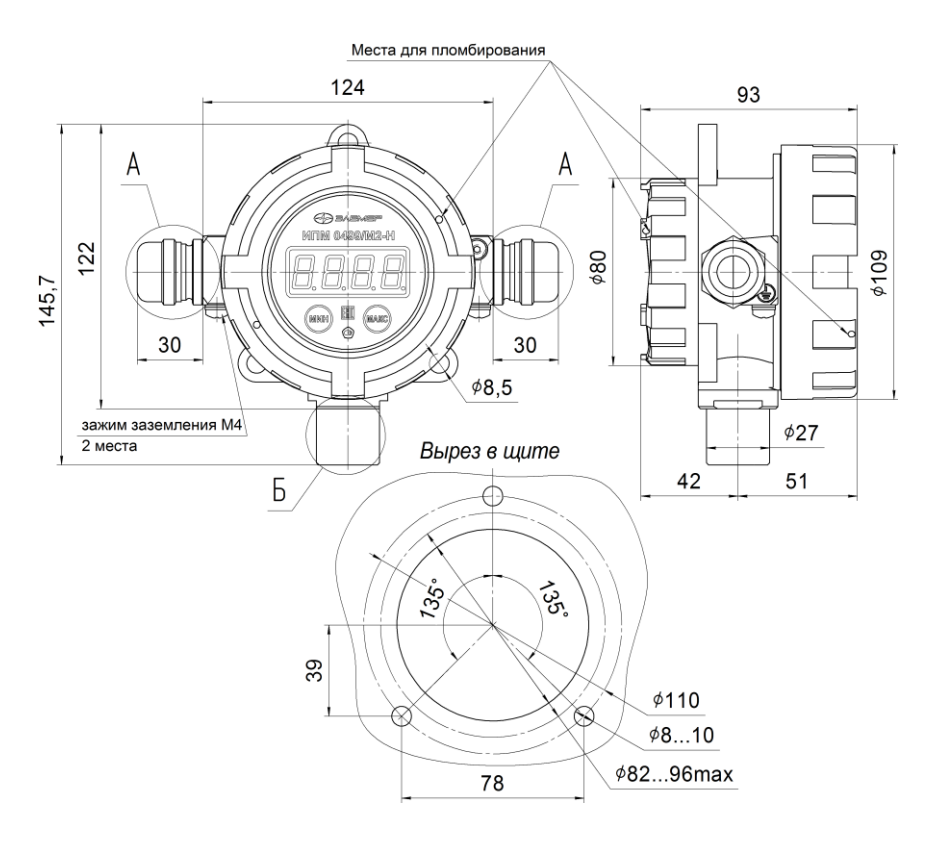

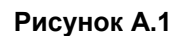

**Место А** – места электрических присоединений. **Место Б** – втулка для монтажа прибора.

**Место пломбирования**<br>*Отверстия в крышках для плон*б*рования* 

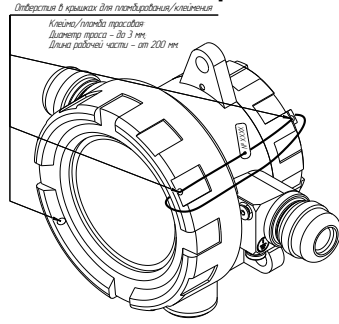

**Рисунок А.2**

**Вариант установки при помощи кронштейна КР1**

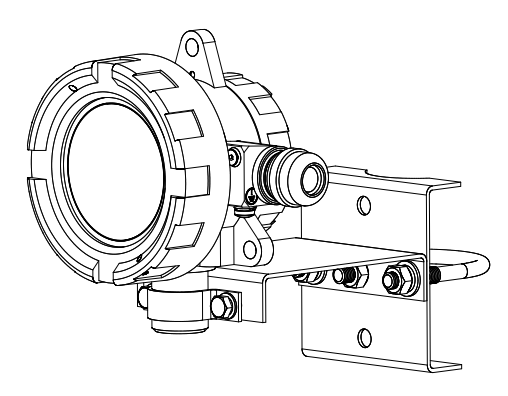

**Рисунок А.3**

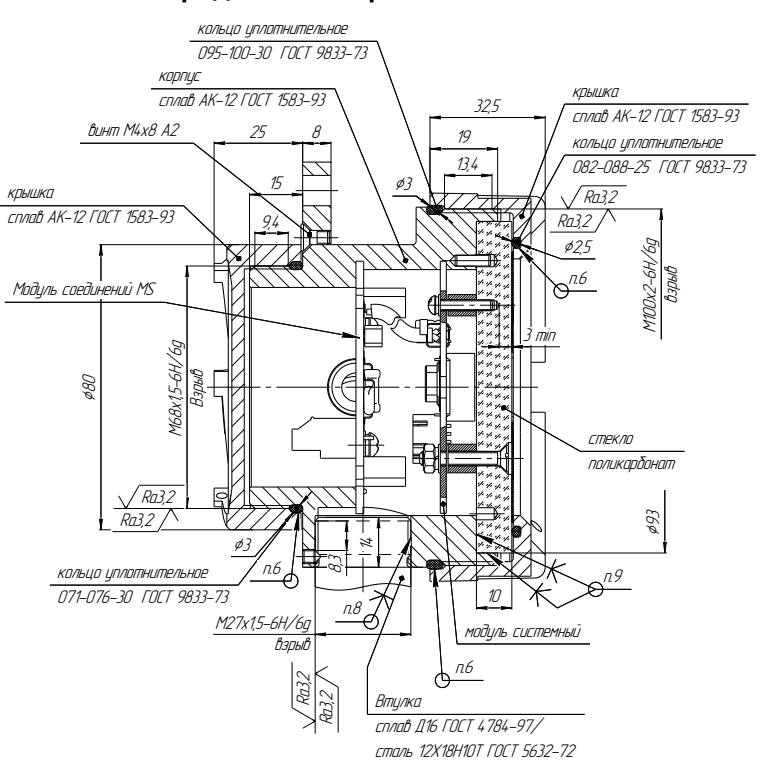

1. Маркировка взрывозащиты «1Ex d IIC Gb T6 X» или «1Ex d [ia] IIC Gb T6 X» по ГОСТ IEC 60079-1-2011.

2. Размеры для справок. При монтаже и ремонте контроль обязателен.

3. Свободный объем взрывонепроницаемой оболочки - V=205 см<sup>3</sup>.

Испытательное давление - 2,0 МПа.

4. В резьбовых соединениях, обозначенных словом «Взрыв», на указанной осевой длине резьбы в зацеплении должно быть не менее 5-ти полных непрерывных неповрежденных витков.

5. На поверхностях, обозначенных словом «Взрыв» трещины, раковины и механические дефекты не допускаются.

6. Смазка ЦИАТИМ-221 ГОСТ 9433-80.

7. Грунтовка АК-070 по ГОСТ 25718-83.

8. Анаэробный фиксатор резьбы высокопрочный.

9. Авто герметик-прокладка («Авто») 100 % силикон ТУ 2384-031-05666764-96.

10. Пломбирование производится потребителем после монтажа на месте эксплуатации. При пломбировании использовать отверстия в крышках.

**Рисунок А.4 -** Чертеж средств взрывозащиты

# **ПРИЛОЖЕНИЕ Б**

**Схемы электрические подключений ИПМ 0499/М2-Н**

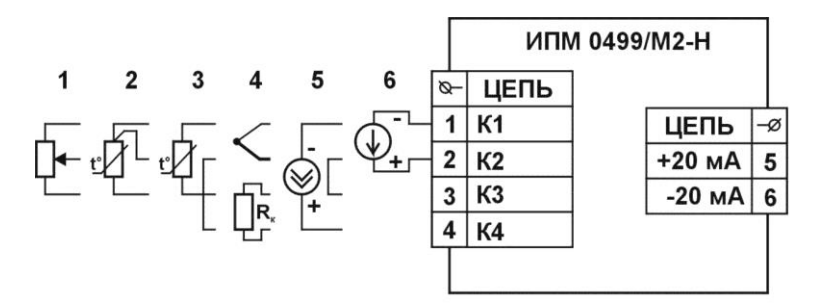

1 - подключение потенциометрического датчика (0,1...10 кОм);

- 2 подключение термометра сопротивления по 3-х проводной схеме;
- 3 подключение термометра сопротивления по 2-х проводной схеме;
- 4 подклюючение термопары с внешним компенсатором;
- 5 подключение источника тока (0...20 мА);
- 6 подключение источника напряжения (0...100 мВ). **Рисунок Б.1 –** Схема электрическая подключений датчиков к ИПМ 0499/М2-Н

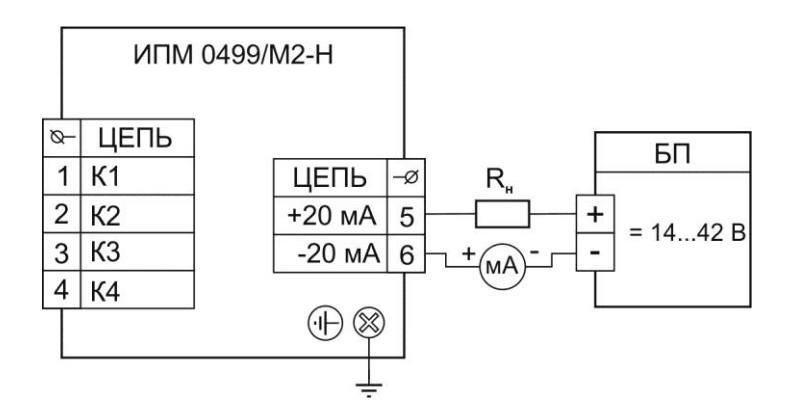

**Рисунок Б.2** – Схема электрическая подключений ИПМ 0499/М2-Н к источнику питания

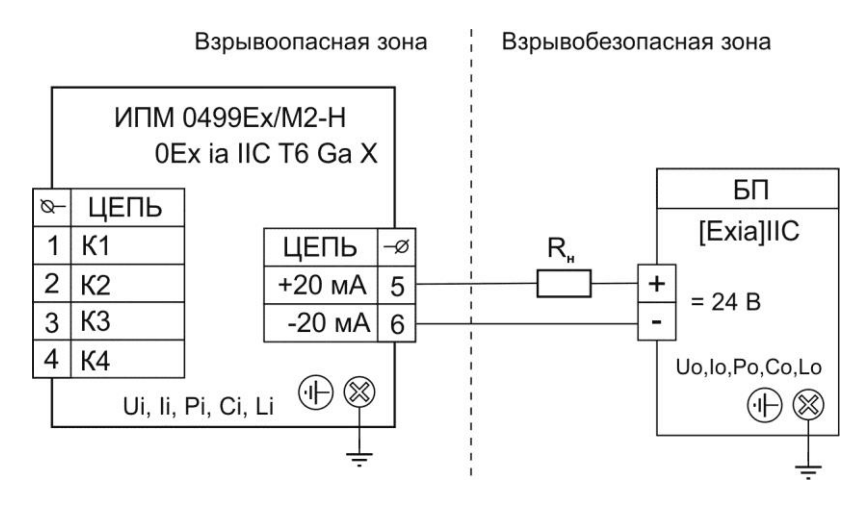

**Рисунок Б.3 –** Схема электрическая подключений ИПМ 0499Ех/М2-Н

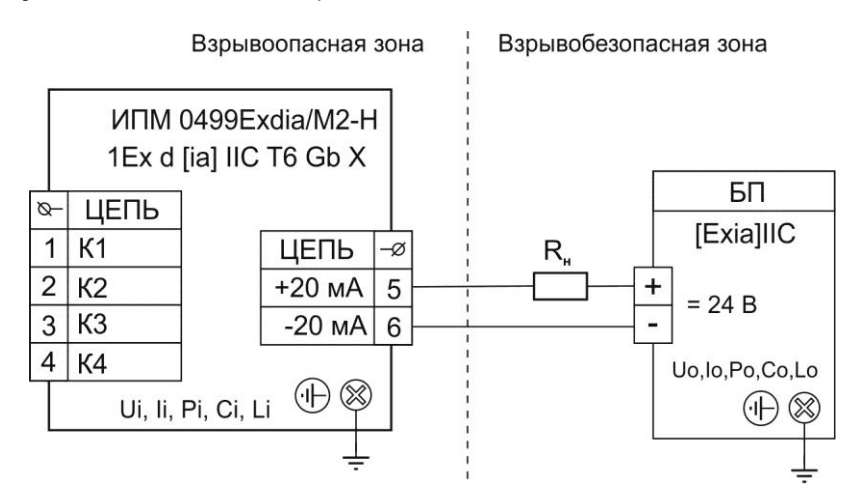

**Рисунок Б.3.1 –** Схема электрическая подключений ИПМ 0499Ехdia/М2-Н

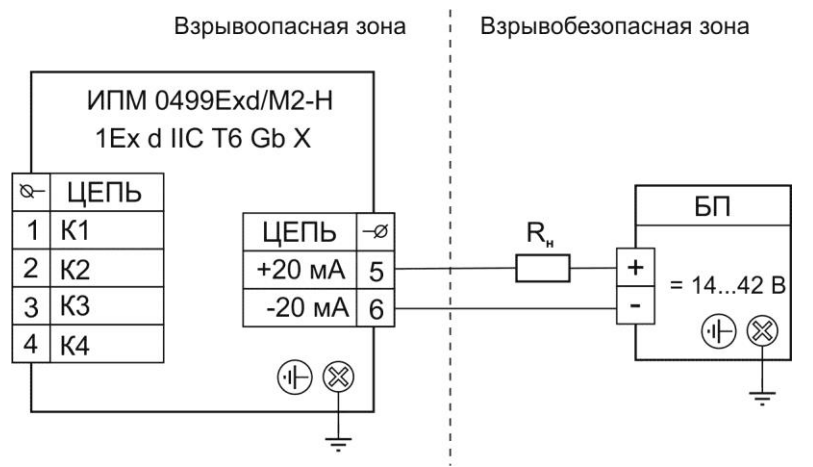

**Рисунок Б.4 –** Схема электрическая подключений ИПМ 0499Ехd/М2-Н

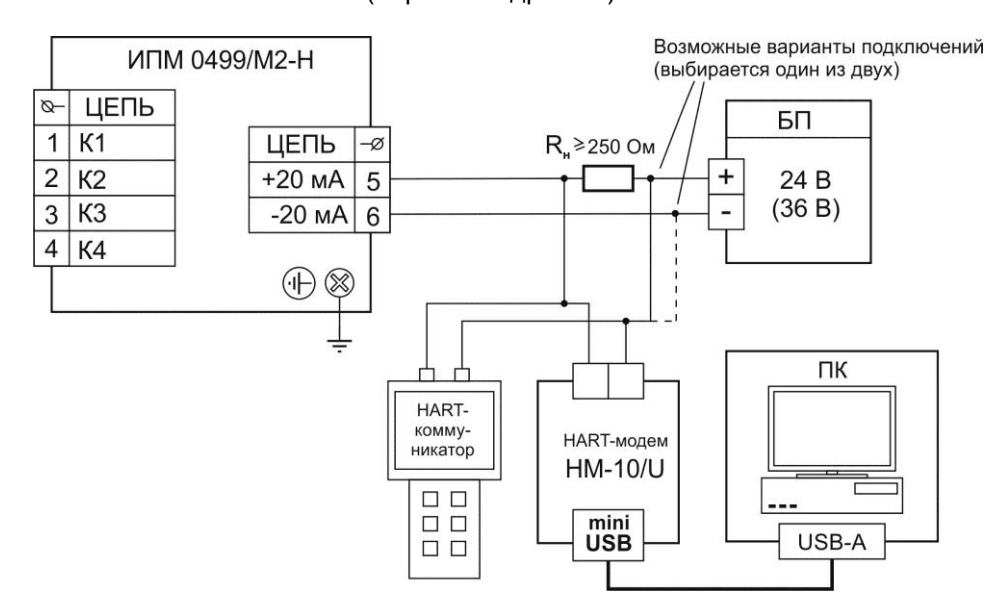

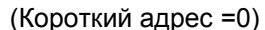

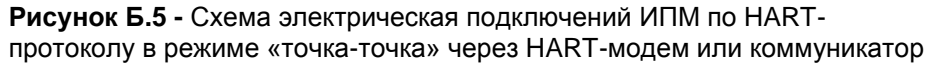

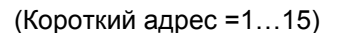

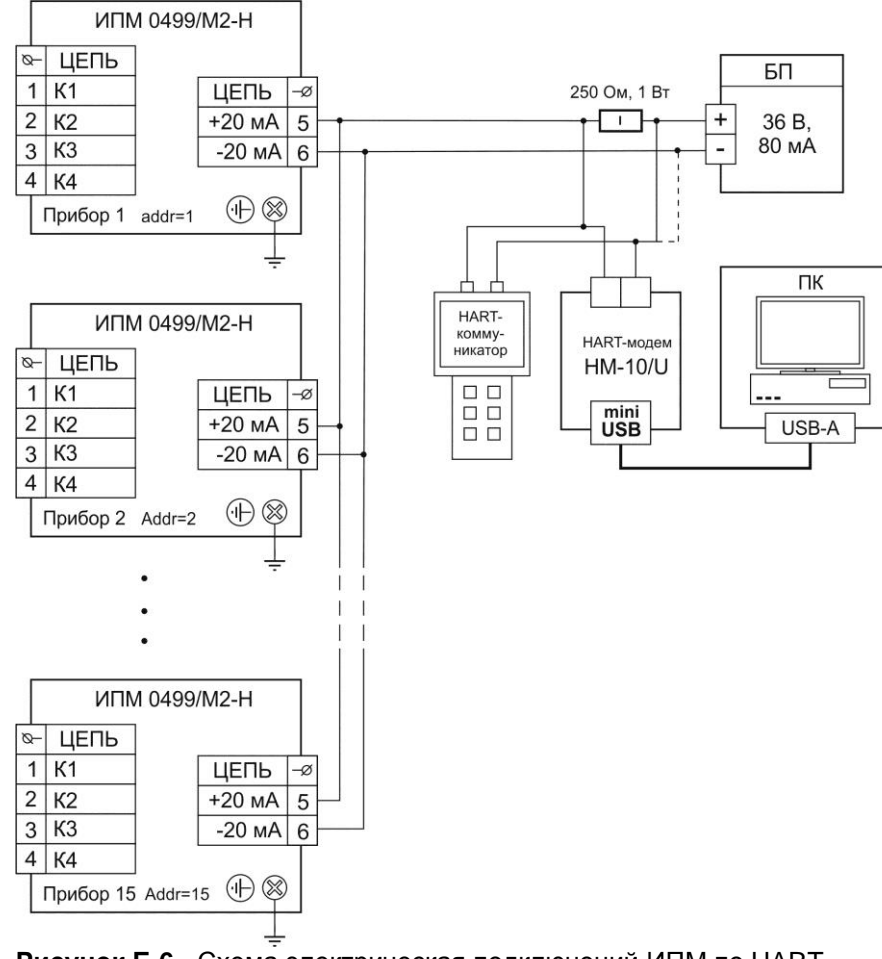

**Рисунок Б.6 -** Схема электрическая подключений ИПМ по HARTпротоколу в сетевом режиме

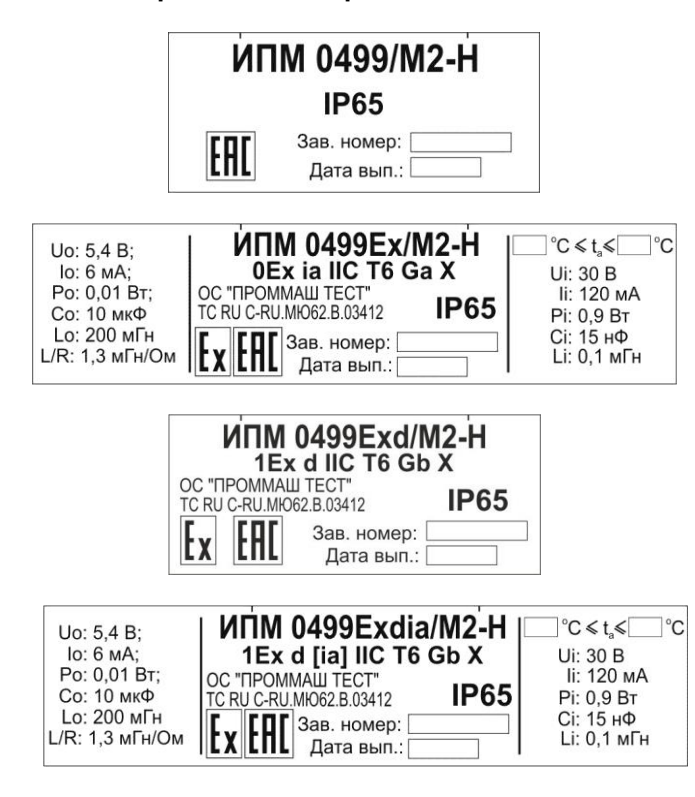

**Рисунок Б.7 -** Таблички с маркировкой

#### **ПРИЛОЖЕНИЕ В**

#### **ФОРМА ЗАКАЗА**

### **Преобразователи измерительные модульные ИПМ 0499/М2-Н**

#### <u>ИПМ 0499 х х х х х х х х х</u> 1 2 3 4 5 6 7 8 9 10

- 1. Тип прибора
- 2. Вид исполнения (таблица 2.1)
- 3. Код модификации: М2-Н
- 4. Код класса точности: А или В\* (таблица 2.4, таблица В.1 Приложения В)
- 5. Код климатического исполнения: t2570\*, t2570 Т3, t2570 ТВ3, t6080 (таблица 2.2)
- 6. Код типа кабельных вводов (таблица В.2 Приложения В)
- 7. Кронштейн для крепления на трубу Ø 50 мм (индекс заказа «КР1»).
- 8. Дополнительные стендовые испытания в течение 360 ч (индекс заказа «360П»)
- 9. Поверка (индекс заказа «ГП»)

\_\_\_\_\_\_\_\_\_\_\_\_\_\_\_\_\_\_\_\_\_\_\_\_\_\_\_\_\_\_\_\_\_

10.Обозначение технических условий

\* *Базовое исполнение прибора*

# **ПРИМЕР ЗАКАЗА**

#### *Базовое исполнение*

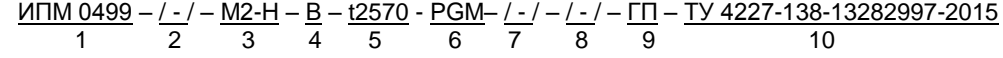

### *Исполнения с учетом всех позиций формы заказа (специальное исполнение)*

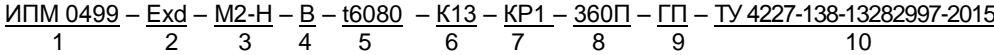

# Таблица В.1

| Тип<br>$HCX^{(1)}$<br>(входного сиг-<br>нала)                                           |                                 | Пределы допускаемой основной приведенной<br>погрешности, % |                                                                              |        |                       |  |  |
|-----------------------------------------------------------------------------------------|---------------------------------|------------------------------------------------------------|------------------------------------------------------------------------------|--------|-----------------------|--|--|
|                                                                                         | Диапазон<br>измерений           | цифрового<br>сигнала<br>по протоколу<br><b>HART</b>        | цифрового<br>сигнала<br>аналогового<br>по протоколу<br>выхода<br><b>HART</b> |        | аналогового<br>выхода |  |  |
|                                                                                         |                                 | Индекс заказа (код класса точности)                        |                                                                              |        |                       |  |  |
|                                                                                         |                                 | A                                                          |                                                                              | B      |                       |  |  |
| 50M                                                                                     | -50+200 °C                      | ±0,12                                                      | ±0,16                                                                        | ±0,24  | ±0,32                 |  |  |
| 100M                                                                                    | $-50+200$ °C                    | $\pm 0.06$                                                 | ±0,11                                                                        | ±0,12  | ±0,22                 |  |  |
| 50 <sub>U</sub> , Pt50                                                                  | -200+600 °C                     | ±0.04                                                      | ±0.08                                                                        | ±0.08  | ±0,16                 |  |  |
| 100 <sub>U</sub> , Pt100                                                                | $-200+600$ °C                   | ±0,02                                                      | $\pm 0.06$                                                                   | ±0,04  | ±0,12                 |  |  |
| TXK(J)                                                                                  | $-50+1100$ °C                   | ±0,03                                                      | ±0.07                                                                        | ±0.07  | ±0,14                 |  |  |
| TXK(L)                                                                                  | $-50+600$ °C                    | ±0.04                                                      | ±0,08                                                                        | ±0,08  | ±0,16                 |  |  |
| TXA(K)                                                                                  | $-50+1300$ °C                   | ±0.04                                                      | ±0.09                                                                        | ±0,08  | ±0,16                 |  |  |
| $T\Pi \Pi(S)$                                                                           | $0+1700$ °C                     | ±0,13                                                      | ±0,16                                                                        | ±0.25  | ±0.33                 |  |  |
| $T\Pi P(B)$                                                                             | +300+1800 °C                    | ±0,17                                                      | ±0,21                                                                        | ±0,34  | ±0.42                 |  |  |
| $TBP(A-1)$                                                                              | $0+2500$ °C                     | ±0.07                                                      | ±0,10                                                                        | ±0,13  | ±0,21                 |  |  |
| THH(N)                                                                                  | $-50+1300$ °C                   | ±0,05                                                      | ±0,08                                                                        | ±0.09  | ±0.17                 |  |  |
| $420$ MA<br>$05$ MA<br>$020$ MA                                                         | $420$ MA<br>$05$ MA<br>$020$ MA |                                                            | ±0,1                                                                         |        | ±0,2                  |  |  |
| $-100100$ MB                                                                            | $-100100$ MB                    | ±0,011                                                     | ±0,05                                                                        |        | ±0,10                 |  |  |
| $0100$ MB                                                                               | $0100$ MB<br>±0.02              |                                                            | $\pm 0.06$                                                                   | ±0.045 | ±0,12                 |  |  |
| $0320$ Om                                                                               | $0320$ Om                       | ±0,02                                                      | ±0,06                                                                        | ±0.04  | ±0,11                 |  |  |
| потенциомет-<br>рический с но-<br>минальным<br>сопротивлени-<br>ем 0,110<br>$KOM^{(1)}$ | $0100\%$                        |                                                            | ±0.2                                                                         |        | ±0.4                  |  |  |

Примечания:

1) <sup>(1)</sup> Типы НСХ - по ГОСТ 6651/МЭК 60751 для термопреобразователей сопротивления и ГОСТ Р 8.585/МЭК 60584-1 для преобразователей термоэлектрических (ТП).

2) Пределы допускаемой дополнительной погрешности для конфигурации с НСХ ТП, вызванной изменением температуры их свободных концов в диапазоне рабочих температур, не более ±1 °С.

3)  $(*)$  - По отдельному заказу.

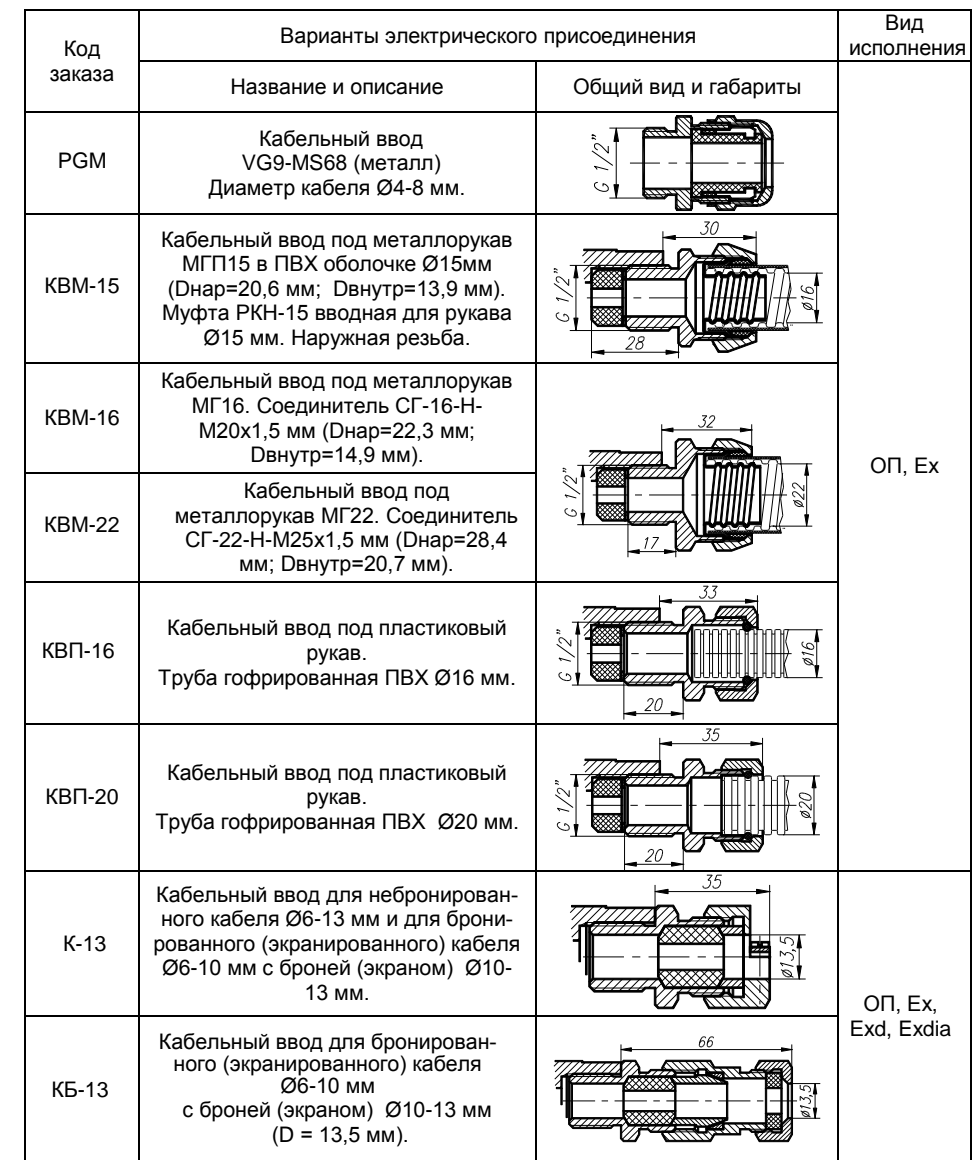

# Таблица В.2 – Тип подсоединения (поз. 6**)**

# Продолжение таблицы В.2

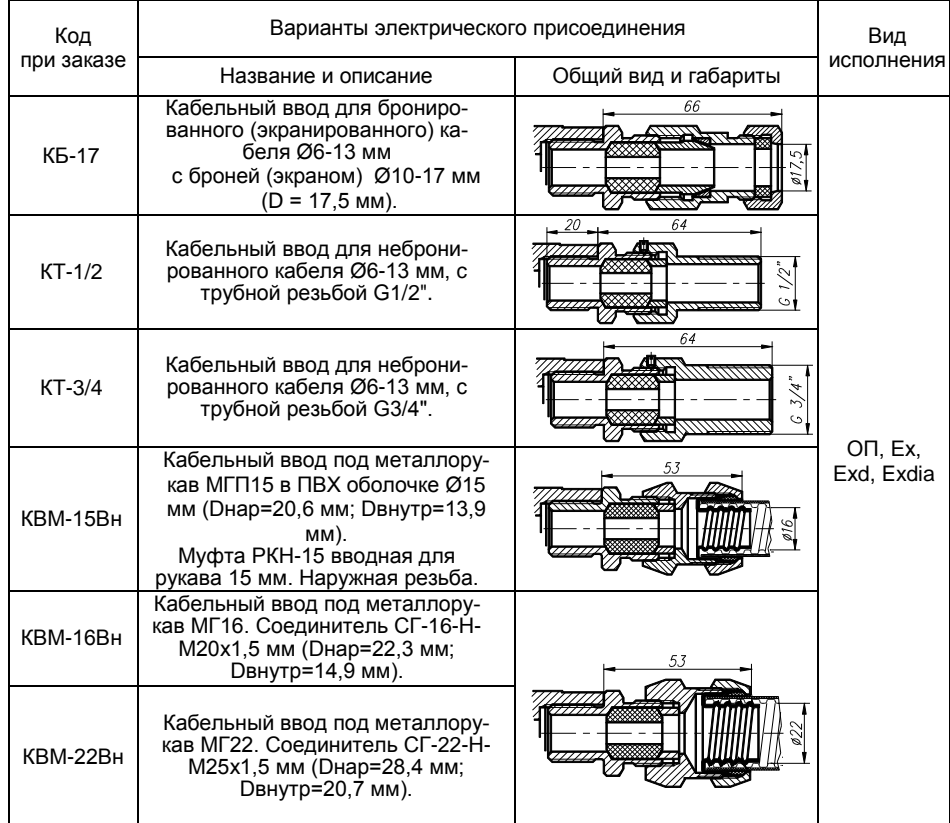

# **ЛИСТ РЕГИСТРАЦИИ ИЗМЕНЕНИЙ**

|          | .<br>Номера листов (страниц) |                 |            | <i>.</i><br>.<br>Входящий №<br>Bceso |                                      |                   |                                                   |              |           |
|----------|------------------------------|-----------------|------------|--------------------------------------|--------------------------------------|-------------------|---------------------------------------------------|--------------|-----------|
| Из<br>м. | изменен-<br>ных              | заменен-<br>НЫХ | но-<br>вых | аннулиро-<br>ванных                  | листов<br>(стра-<br>ниц) в<br>докум. | NΩ<br>до-<br>кум. | сопроводи-<br>тельного<br>документа и<br>$d$ ama. | Под-<br>пись | Да-<br>ma |
|          |                              |                 |            |                                      |                                      |                   |                                                   |              |           |
|          |                              |                 |            |                                      |                                      |                   |                                                   |              |           |
|          |                              |                 |            |                                      |                                      |                   |                                                   |              |           |
|          |                              |                 |            |                                      |                                      |                   |                                                   |              |           |
|          |                              |                 |            |                                      |                                      |                   |                                                   |              |           |
|          |                              |                 |            |                                      |                                      |                   |                                                   |              |           |
|          |                              |                 |            |                                      |                                      |                   |                                                   |              |           |
|          |                              |                 |            |                                      |                                      |                   |                                                   |              |           |
|          |                              |                 |            |                                      |                                      |                   |                                                   |              |           |
|          |                              |                 |            |                                      |                                      |                   |                                                   |              |           |
|          |                              |                 |            |                                      |                                      |                   |                                                   |              |           |
|          |                              |                 |            |                                      |                                      |                   |                                                   |              |           |
|          |                              |                 |            |                                      |                                      |                   |                                                   |              |           |
|          |                              |                 |            |                                      |                                      |                   |                                                   |              |           |
|          |                              |                 |            |                                      |                                      |                   |                                                   |              |           |
|          |                              |                 |            |                                      |                                      |                   |                                                   |              |           |
|          |                              |                 |            |                                      |                                      |                   |                                                   |              |           |
|          |                              |                 |            |                                      |                                      |                   |                                                   |              |           |
|          |                              |                 |            |                                      |                                      |                   |                                                   |              |           |
|          |                              |                 |            |                                      |                                      |                   |                                                   |              |           |
|          |                              |                 |            |                                      |                                      |                   |                                                   |              |           |
|          |                              |                 |            |                                      |                                      |                   |                                                   |              |           |
|          |                              |                 |            |                                      |                                      |                   |                                                   |              |           |
|          |                              |                 |            |                                      |                                      |                   |                                                   |              |           |
|          |                              |                 |            |                                      |                                      |                   |                                                   |              |           |
|          |                              |                 |            |                                      |                                      |                   |                                                   |              |           |
|          |                              |                 |            |                                      |                                      |                   |                                                   |              |           |

**20161208**